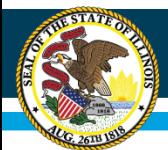

### **Illinois State Board of Education**

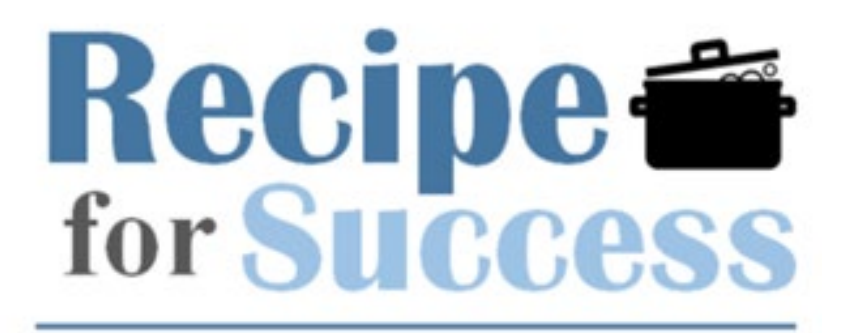

SNP BACK TO SCHOOL CONFERENCE

## Using ISBE Nutrition Systems: WINS, FRIS, and ICS

Presented by: Abbey Johnson, Judy Foster, and Paula Williams

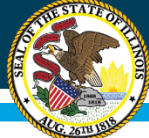

### **Illinois State Board of Education**

### **Financial Reimbursement Information System (FRIS)**

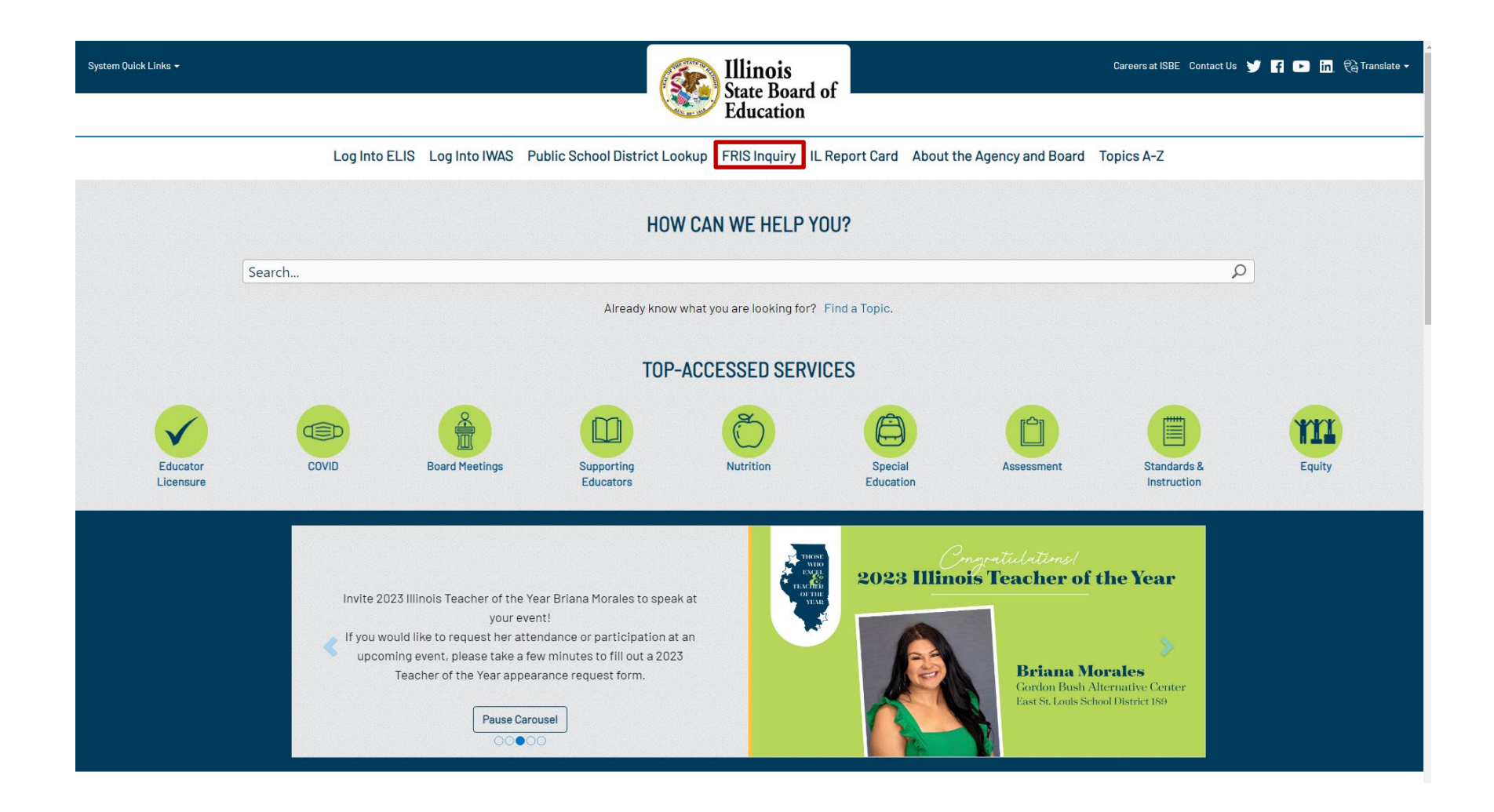

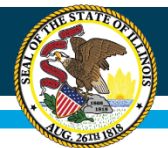

## **FRIS Inquiry**

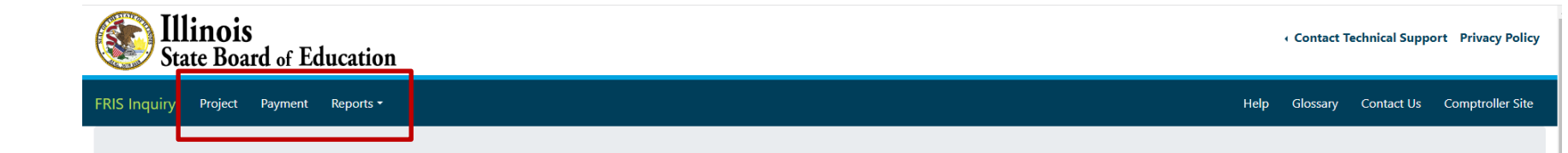

### **FRIS INQUIRY**

Financial Reimbursement Information System (FRIS) Inquiry is a view only, public system that contains financial data for Local Education Agencies (LEAs) that administer state and federal grant or claimbased projects and receive funding from the Illinois State Board of Education (ISBE). The FRIS Inquiry system is updated nightly and allows the general public access to all approved LEA grant budgets and expenditure reports, as well as grant and claim funds distributed by ISBE. In addition, users have the ability to generate and extract data reports. Please review the online Quick Help document located in the menu bar if you need assistance with basic navigation.

If you require technical assistance to navigate the system, please contact Funding and Disbursements at (217) 782-5256 during our business hours: 8 a.m. - 5:00 p.m., Monday - Friday.

If you have questions regarding the data presented in the system, please contact the department staff person in the Funding and Disbursements department or use the contact us link on the home screen.

Please view the FRIS Inquiry Basic Navigation Webinar for basic navigation of the system.

For quick reference of what each subcode means, please download the FRIS Codes and Subcodes listing. The listing is meant to be an aide in navigation of the FRIS Inquiry system based upon current data available and is subject to change.

#### Project

#### Payment

Reflects the most current project information by Fiscal Year-Program-Entity, including project begin and end dates, budget details, expenditure report details, disbursement details, and project freeze information.

Reflects the most current payment information by project. There are three ways to search for payments: by voucher number, by date range and by amount.

#### **Reports**

Frequently requested reports with statewide and project-specific information.

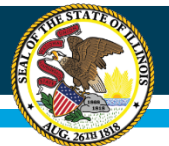

### **Illinois State Board of Education**

## **Project**

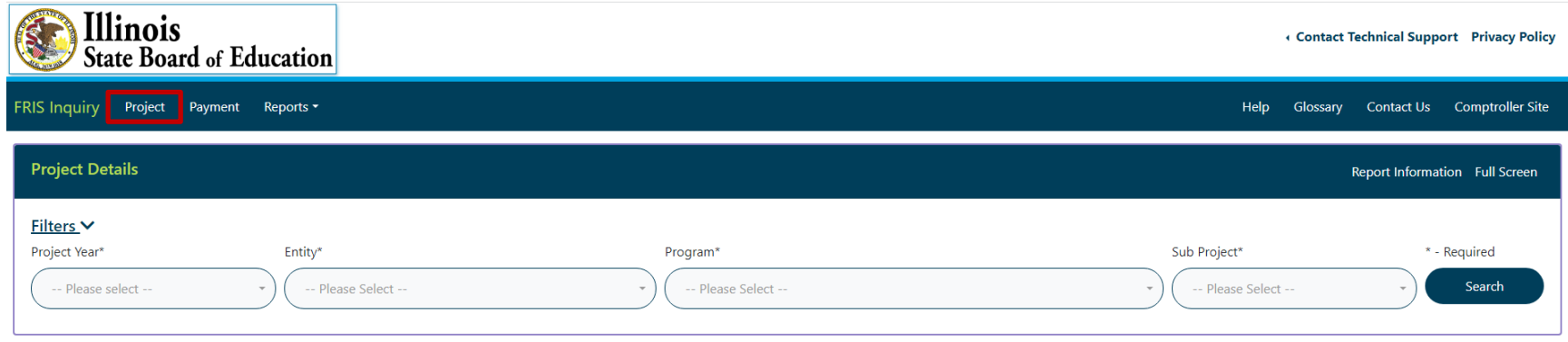

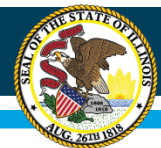

## **Reports**

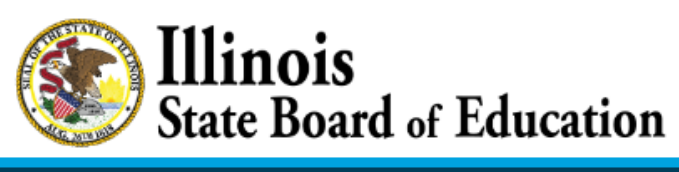

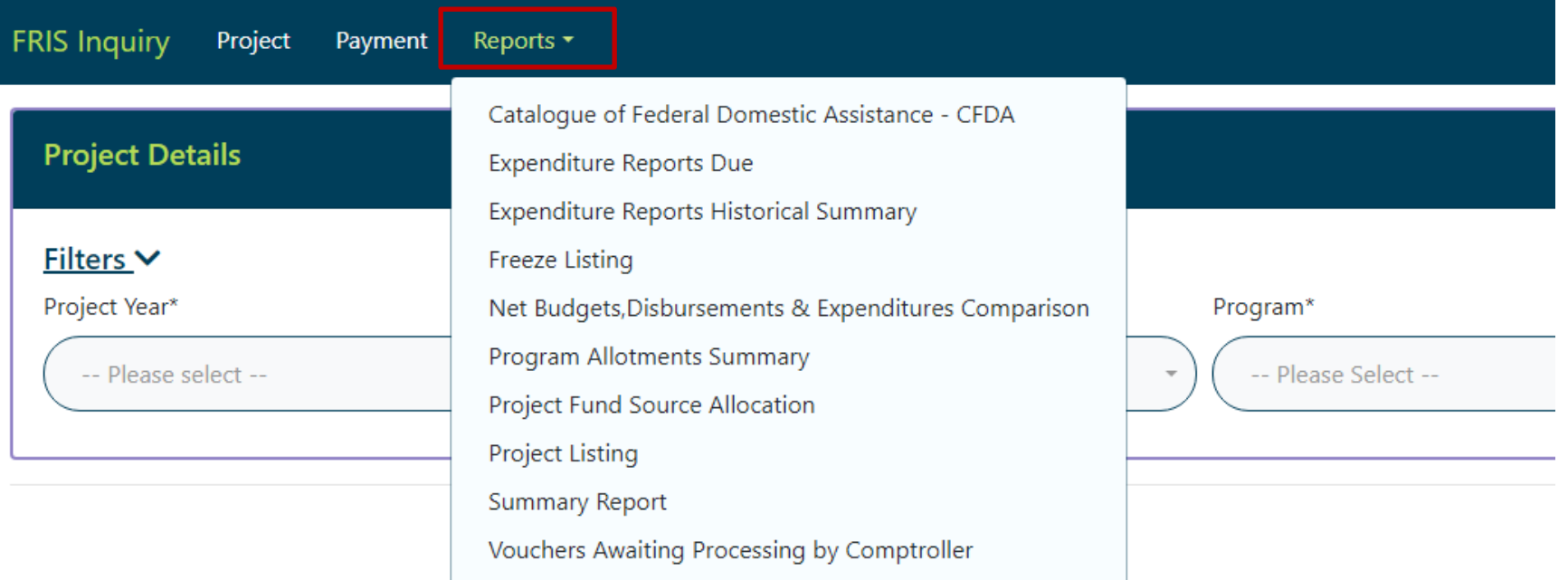

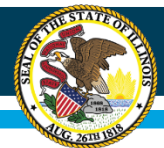

## **Payment**

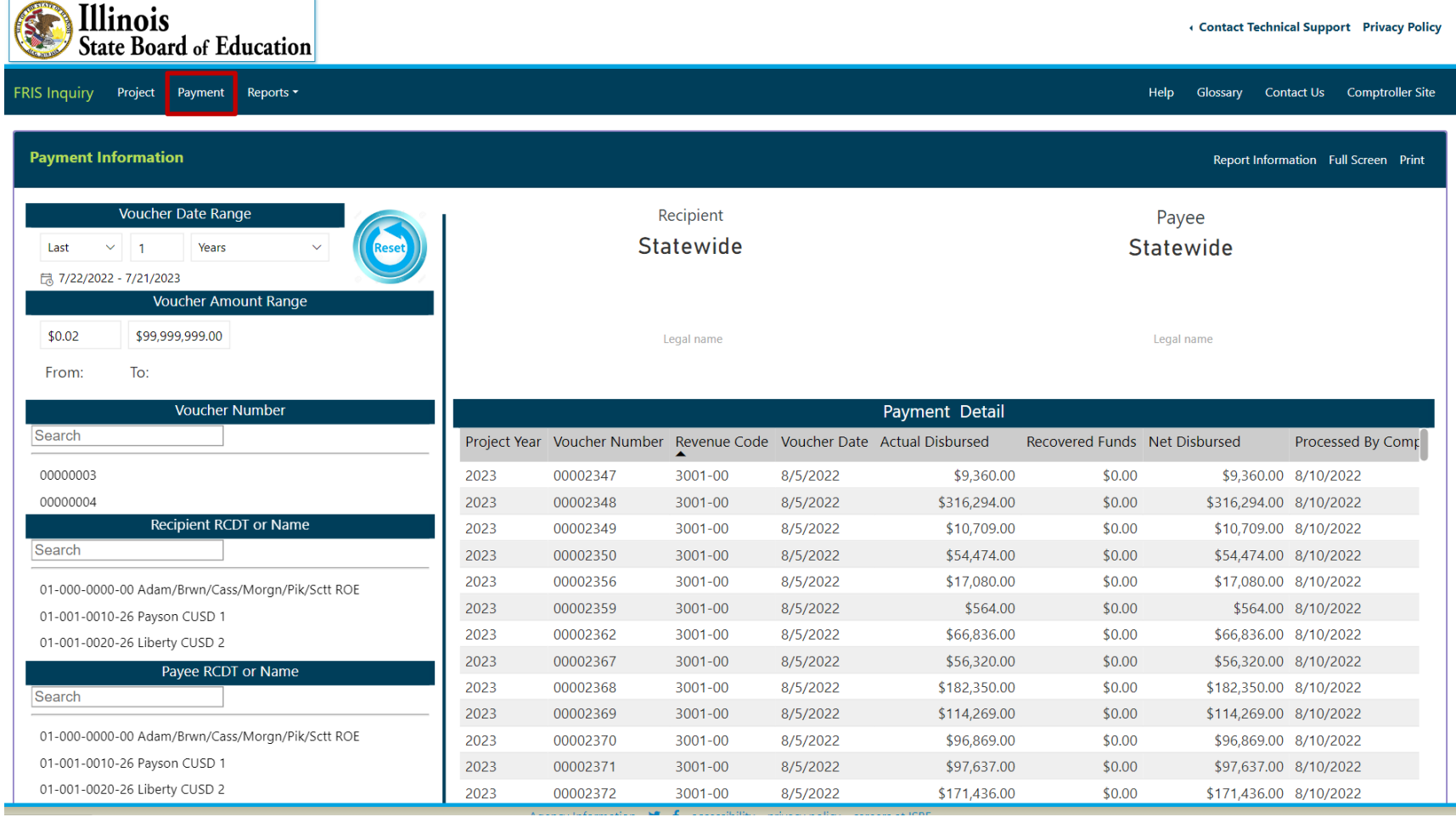

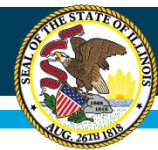

### **Illinois State Board of Education**

## **Payment**

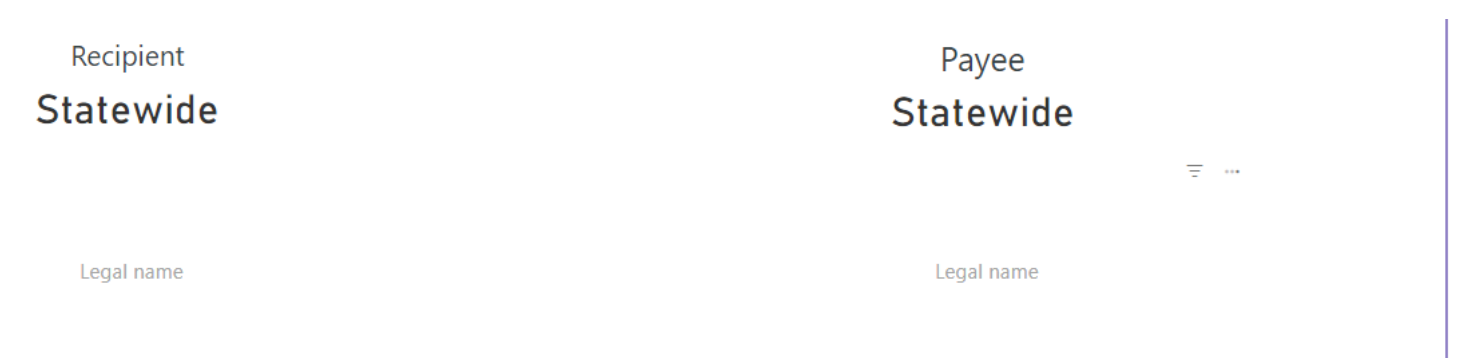

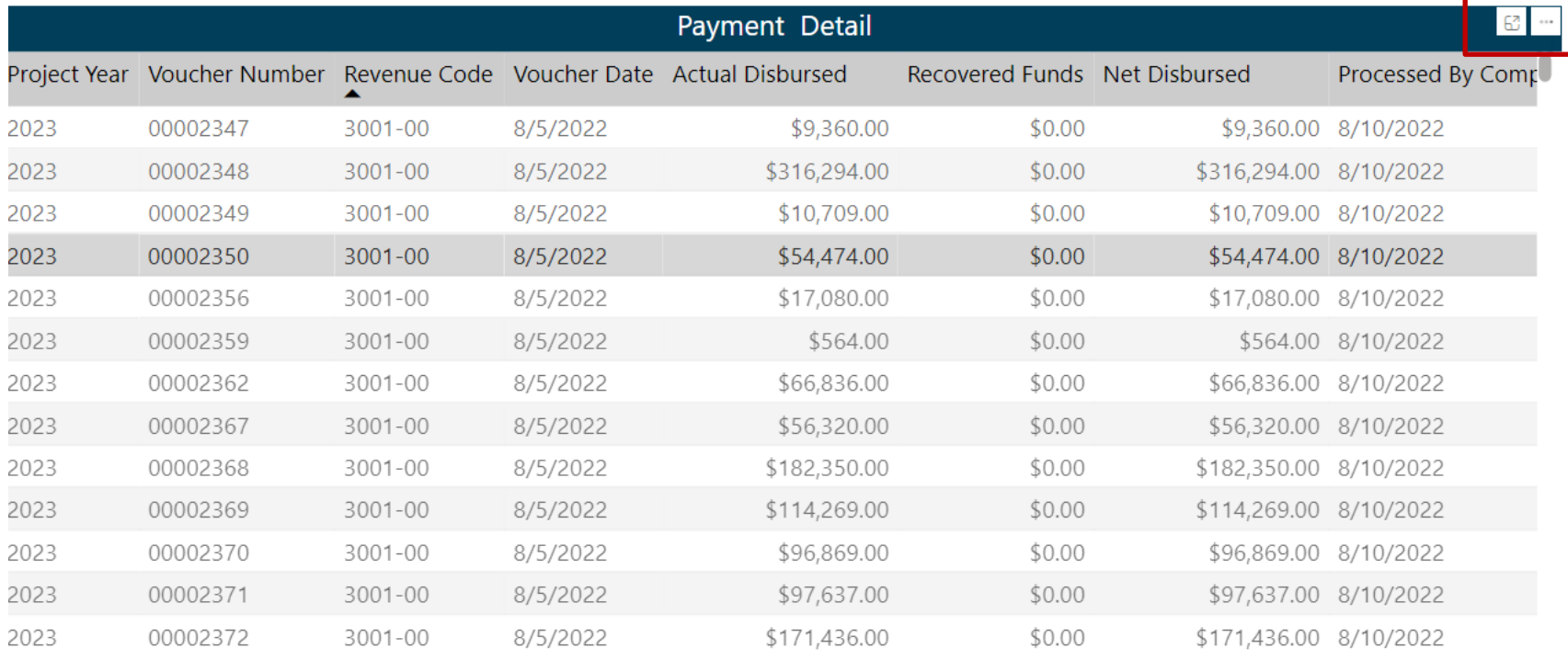

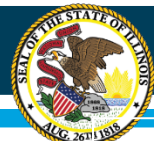

## Illinois Web Application Security- IWAS

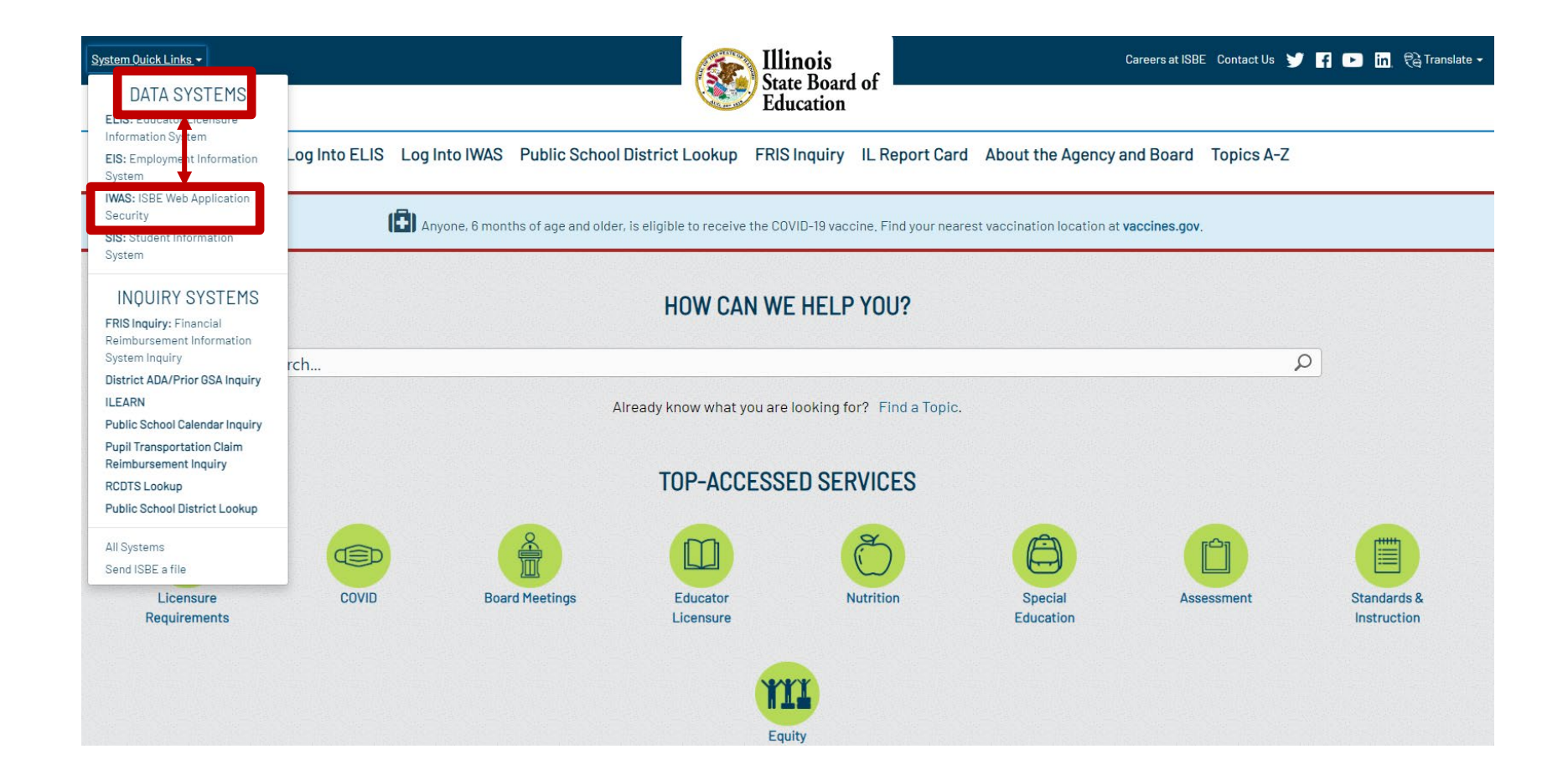

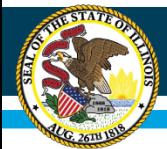

## Illinois Web Application Security- IWAS

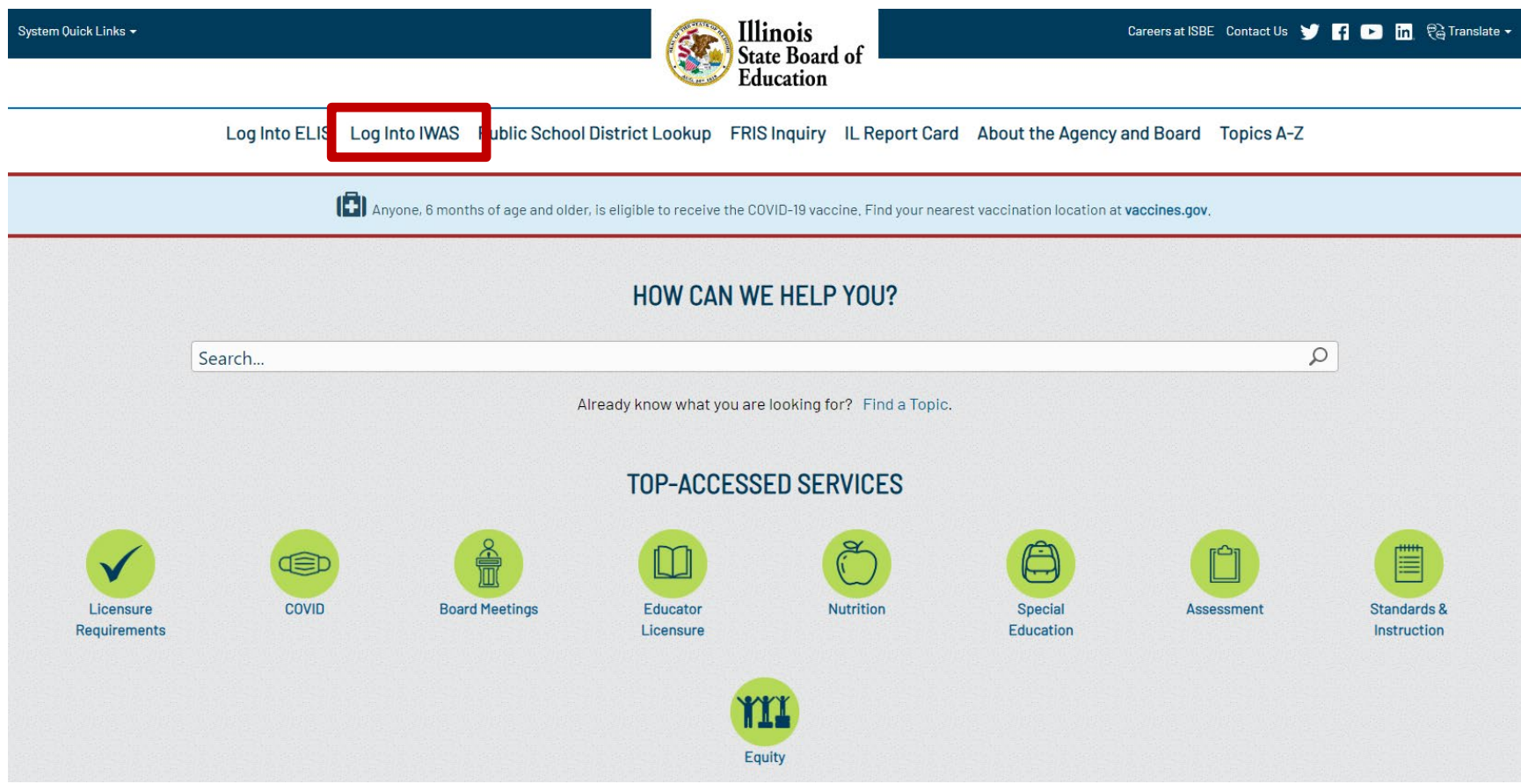

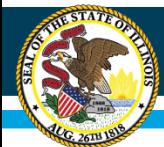

## **IWAS Login Screen**

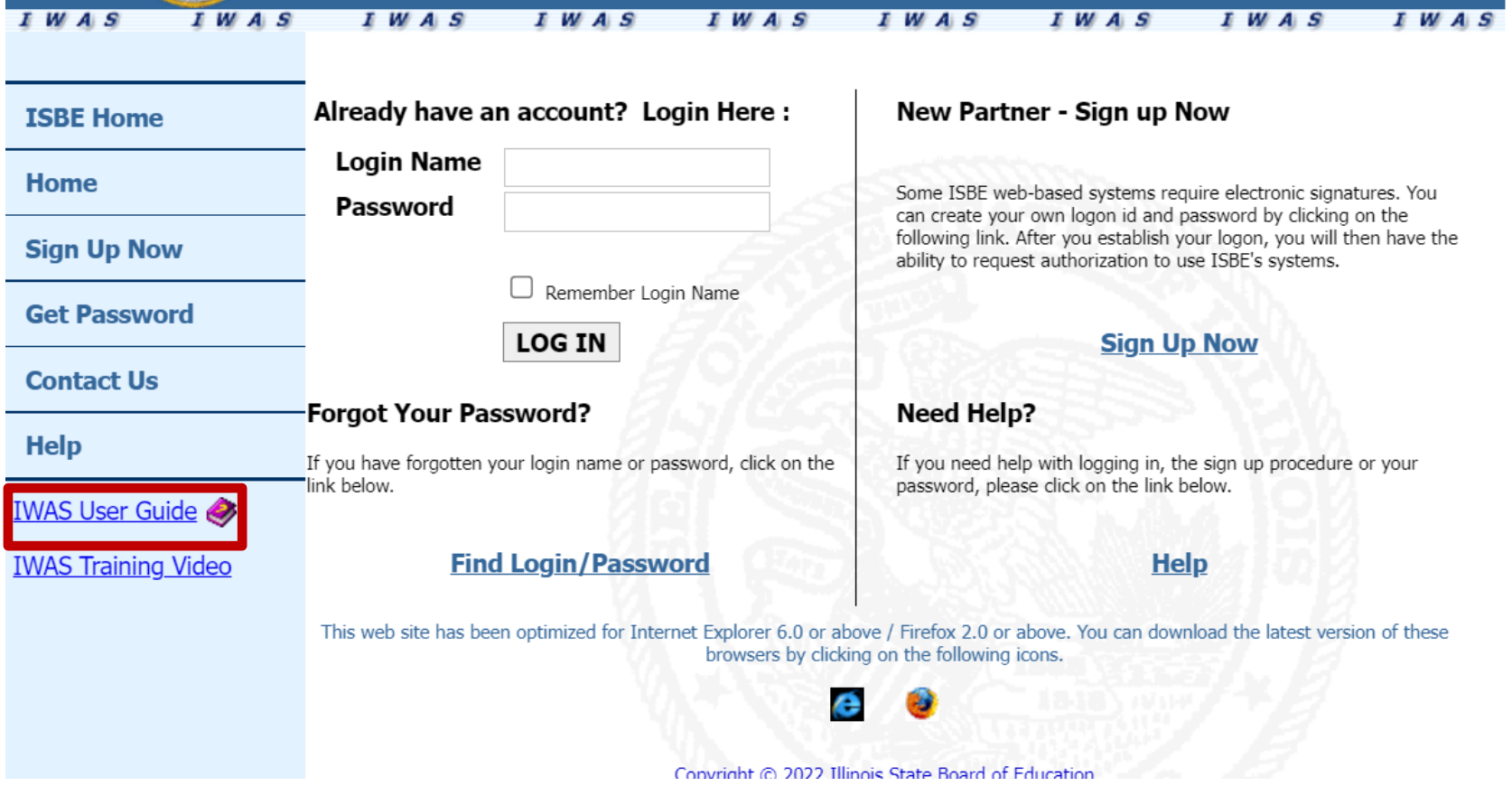

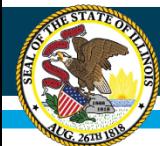

## IWAS User Guide

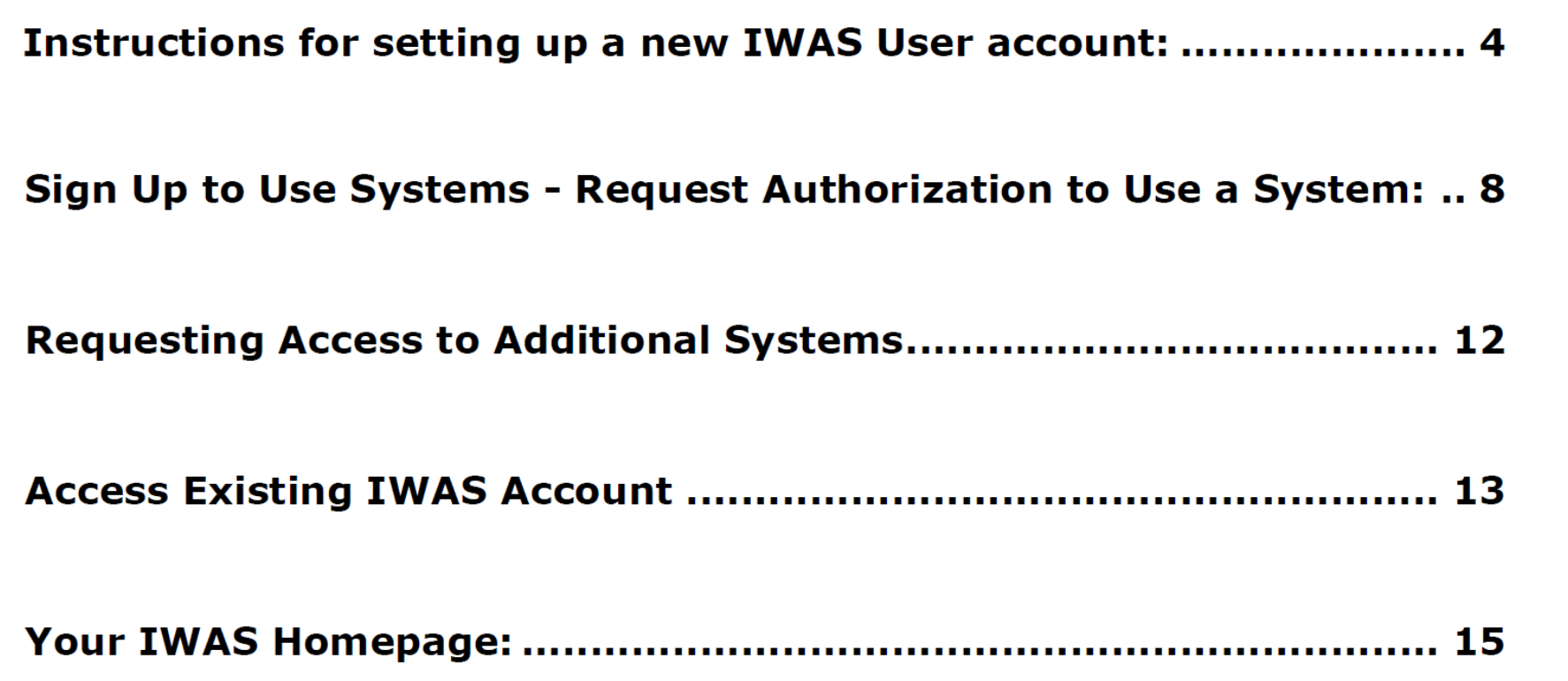

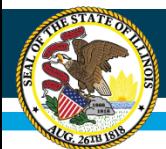

## Who needs a login?

- Authorized representative
	- Public School District = Superintendent
	- Non-Public District = Person fiscally responsible for the district
- Claim or Annual Application submissions
	- School Business Official
	- Food Service Director
	- Food Service Director Administrative Assistant
	- Superintendent Administrative Assistant
	- District Administrative Assistant

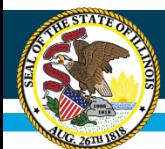

## Control Access to IWAS

- Who can use a login?
	- Each user should have unique login for IWAS
	- Limit staff to only those necessary
	- Do NOT share or use inherited login from previous staff or superior
- When to change staff login access?
	- Change of responsibilities
	- Personnel changes

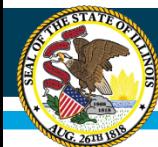

## IWAS Login Screen

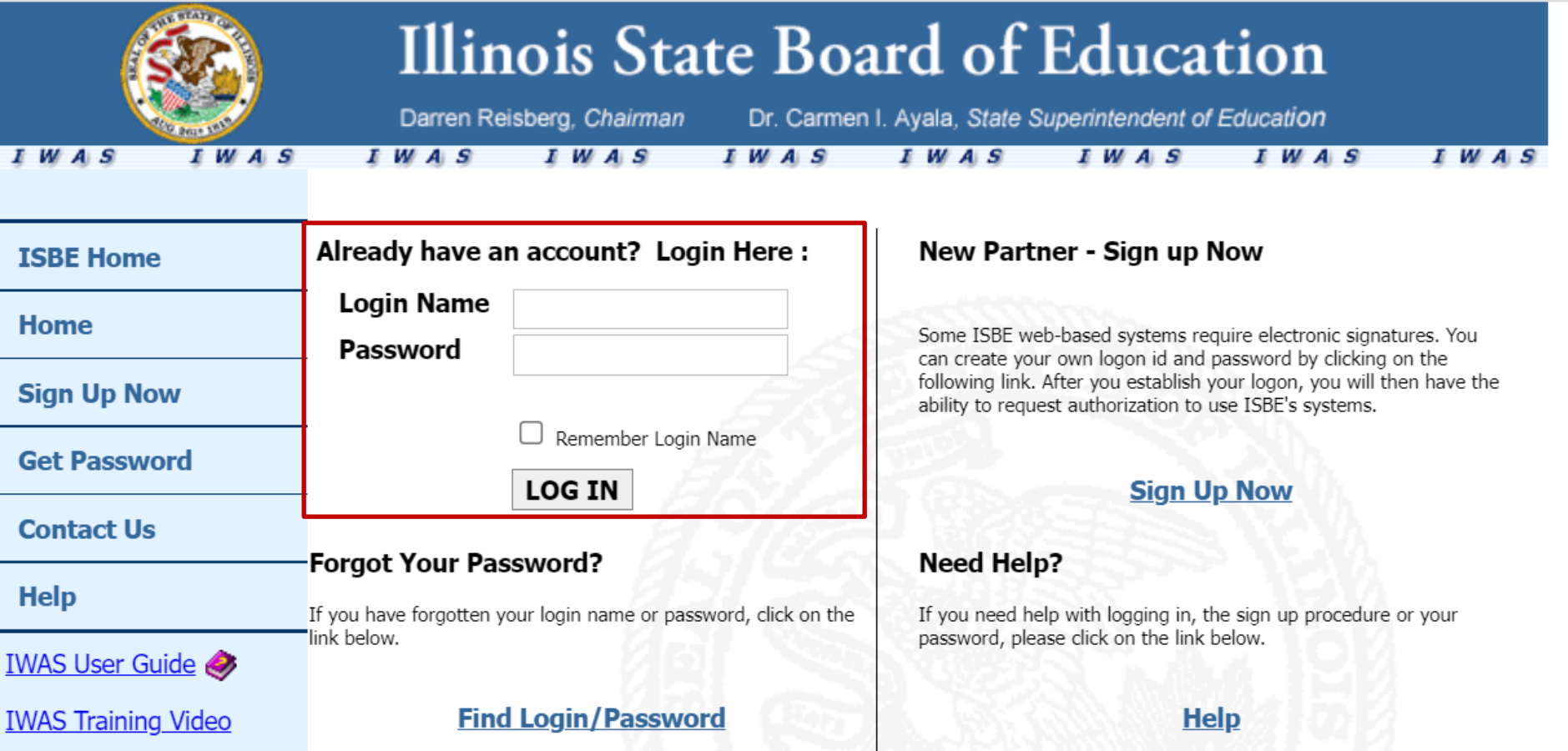

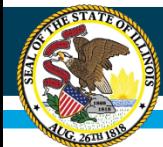

## IWAS Home Screen

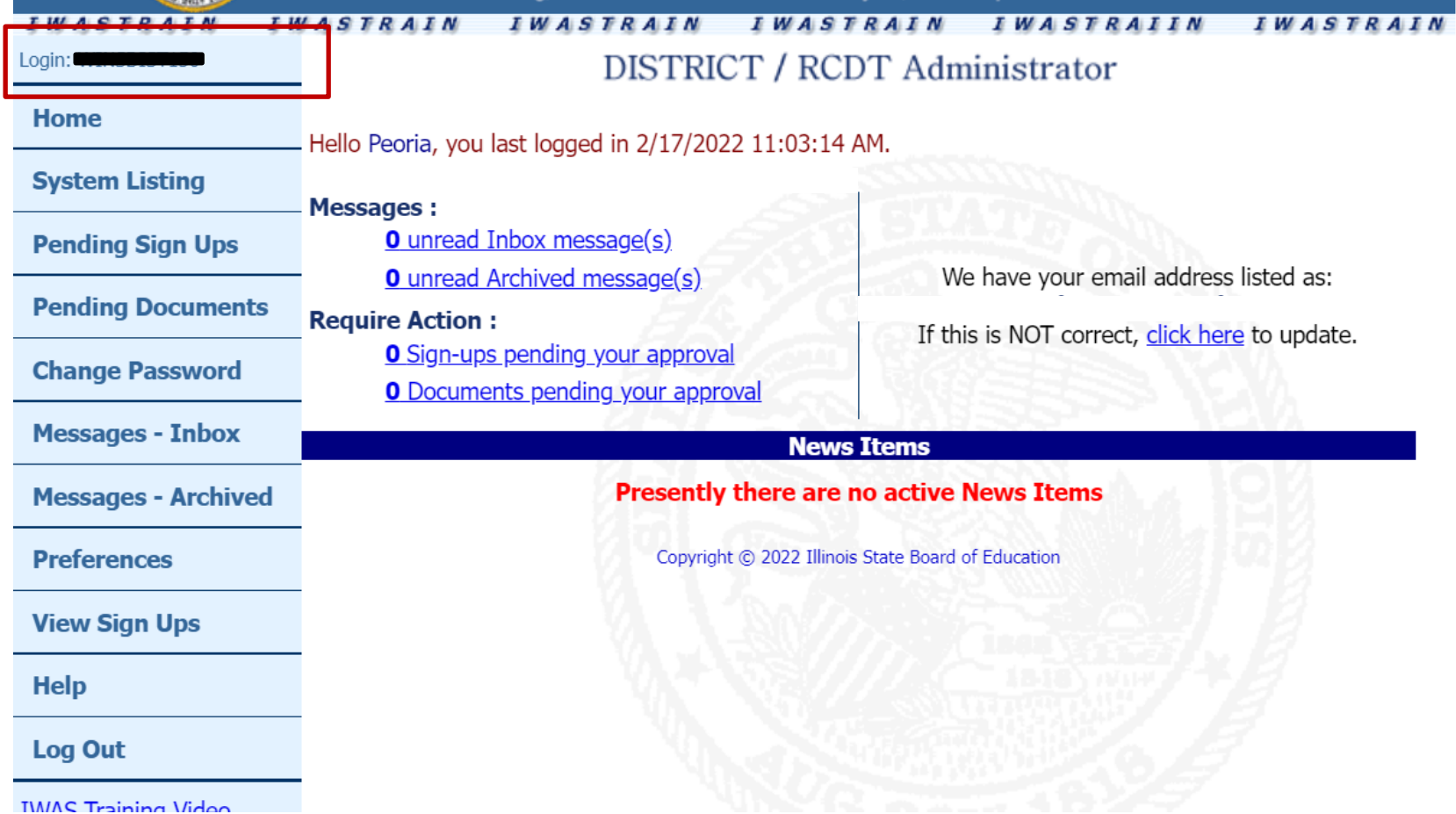

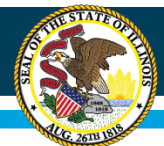

## System Listing

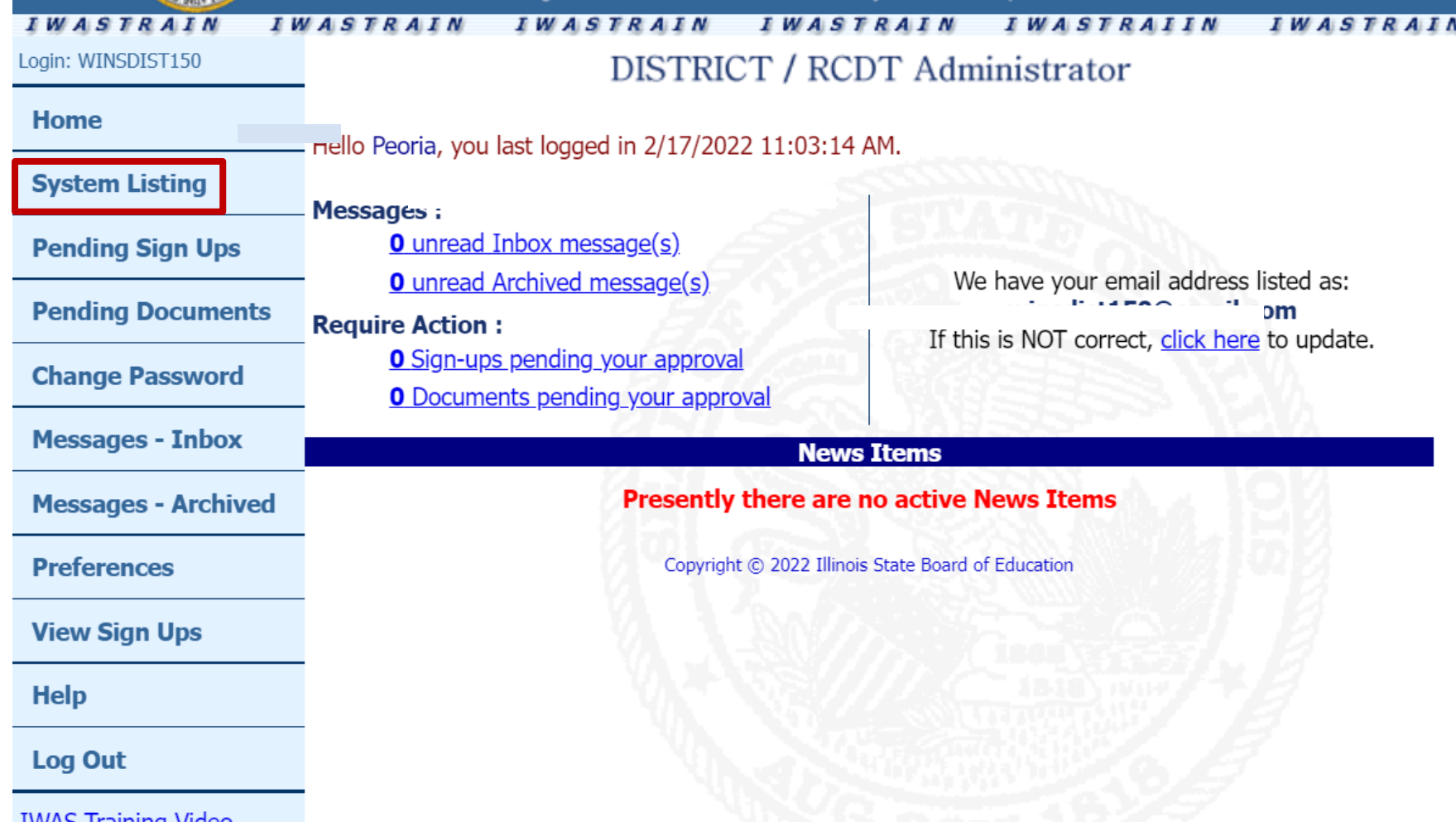

ı

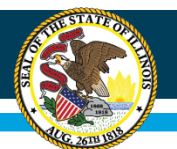

## **WINS**

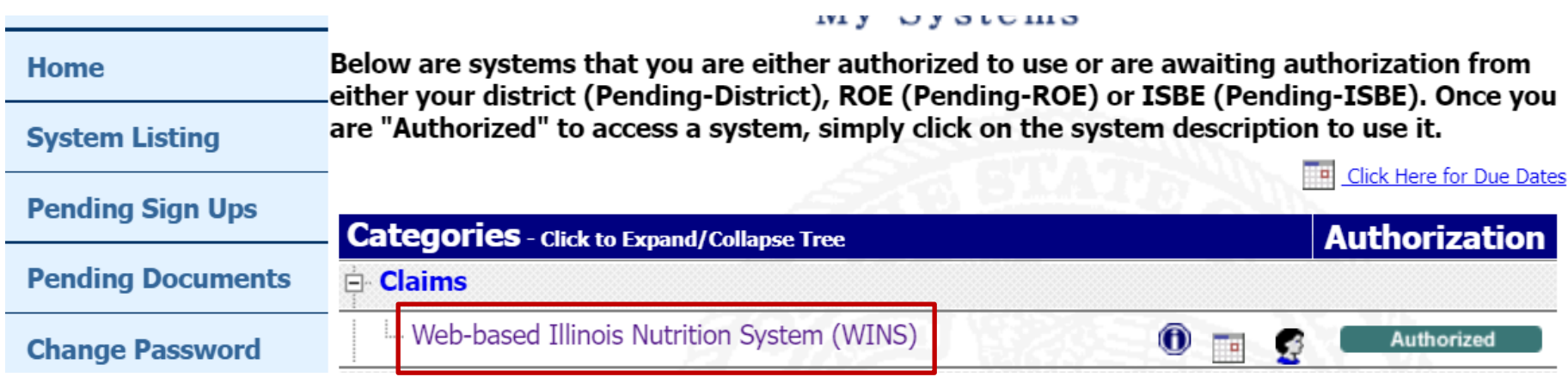

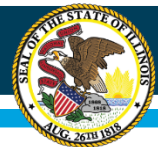

## WINS Dashboard

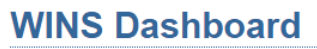

**Program Year:**  $2022 \times$ **Program:** School Nutrition Programs

No Sponsor notes. Please use the Show Existing Site Notes link below.

**Comments/Notes** 

**Show existing site notes** 

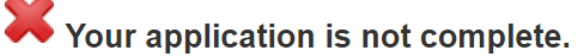

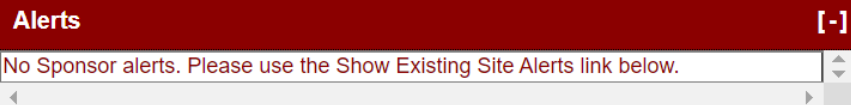

**Show existing site alerts** 

To change contact info

#### Sponsor Name and RCDT #Œ

lest Form under Help/Question icon above.

### **X** Export

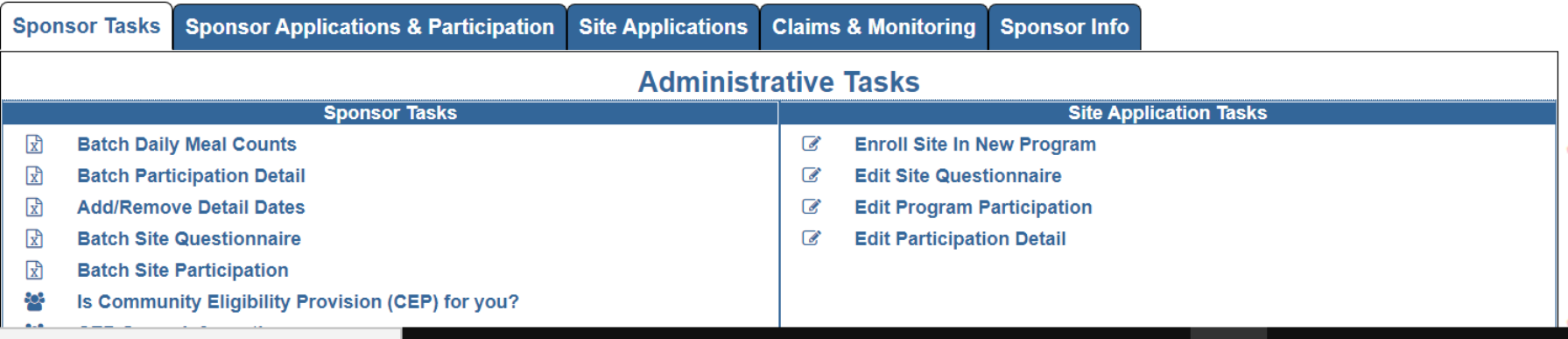

 $\overline{[ \cdot ]}$ 

**+Add Contact +Add Address** 

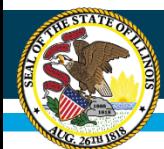

## What is WINS Used for?

n Ouick Links –

- Annual Applications
- Monthly Claims
- Direct Certification Reports
- CEP evaluation and application module

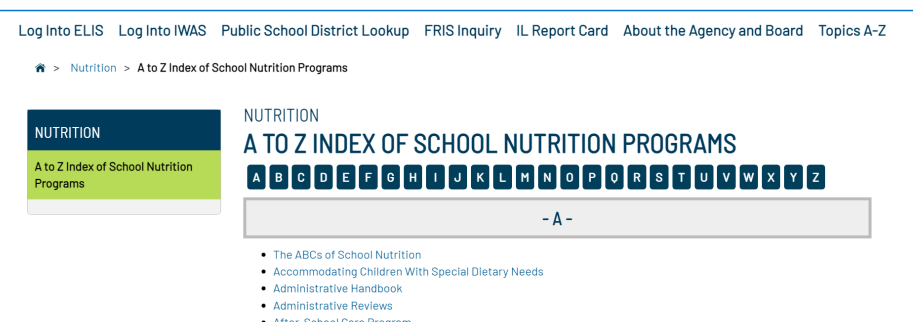

**Illinois<br>State Board<br>Education** 

Careers at ISBE Contact Us

- After-School Care Program
- . And Justice for All poster
- Application Process for New Sponsors

<https://www.isbe.net/Pages/Nutrition-A-to-Z-Index.aspx>

- Verification Summary Report
- Reviews

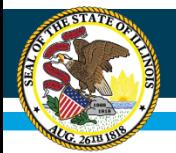

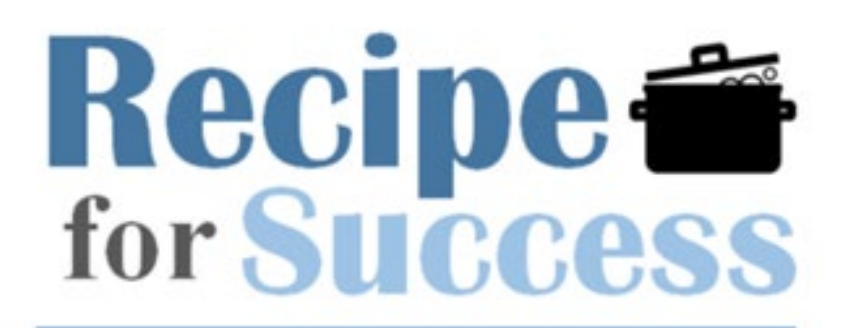

SNP BACK TO SCHOOL CONFERENCE

## Reviews in WINS

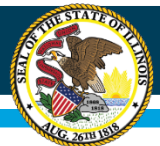

## **How Reviews Fit into WINS**

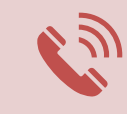

Gives alerts for new review-related communications.

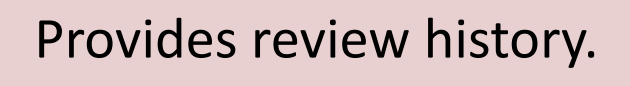

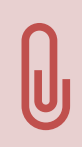

Paperclip for storing review-related communications.

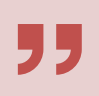

Designed for online submission of responses/corrective actions to review citations.

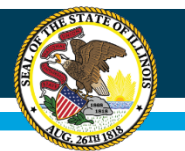

### **Illinois State Board of Education**

### **Login Alert for Announcement Letter and Citations**

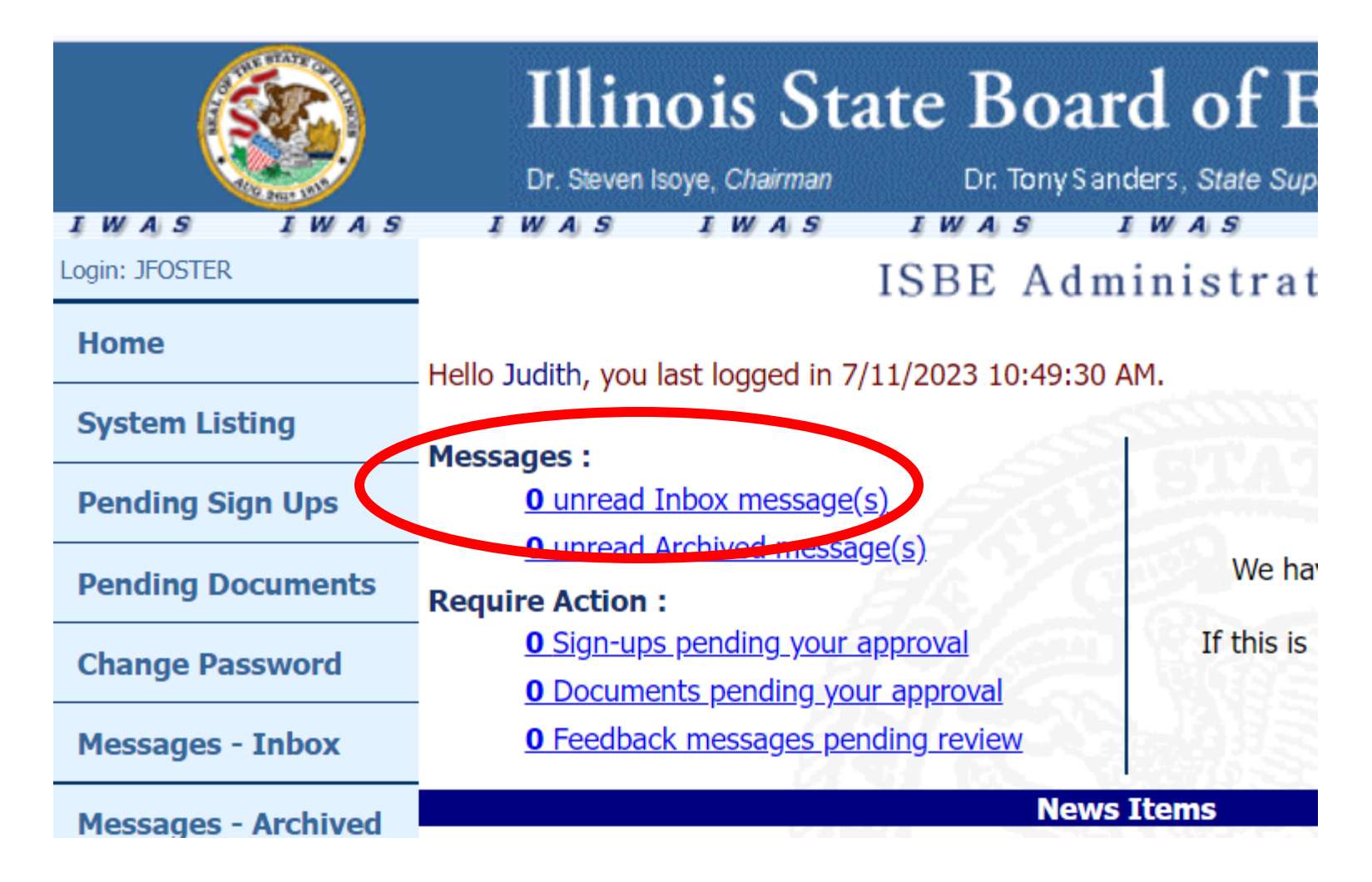

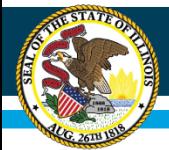

### **Dashboard - Paperclip Icon/Document Storage**

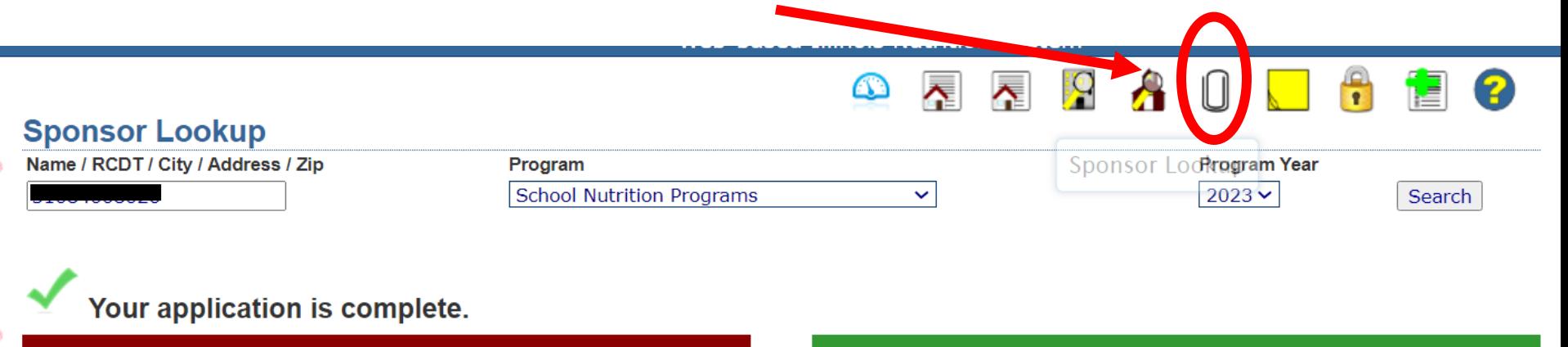

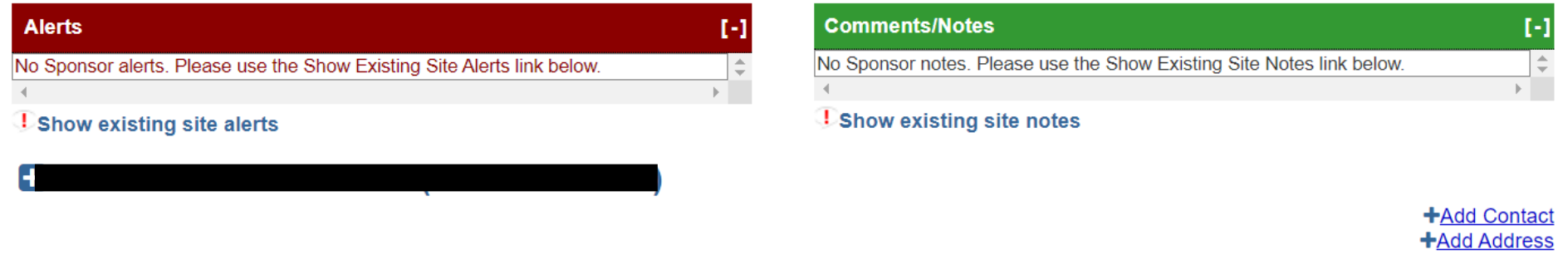

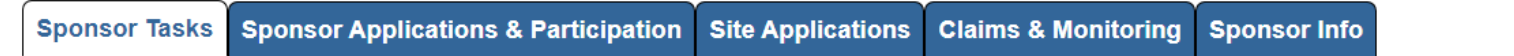

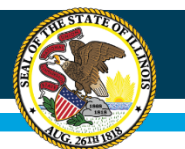

#### **Attachments**

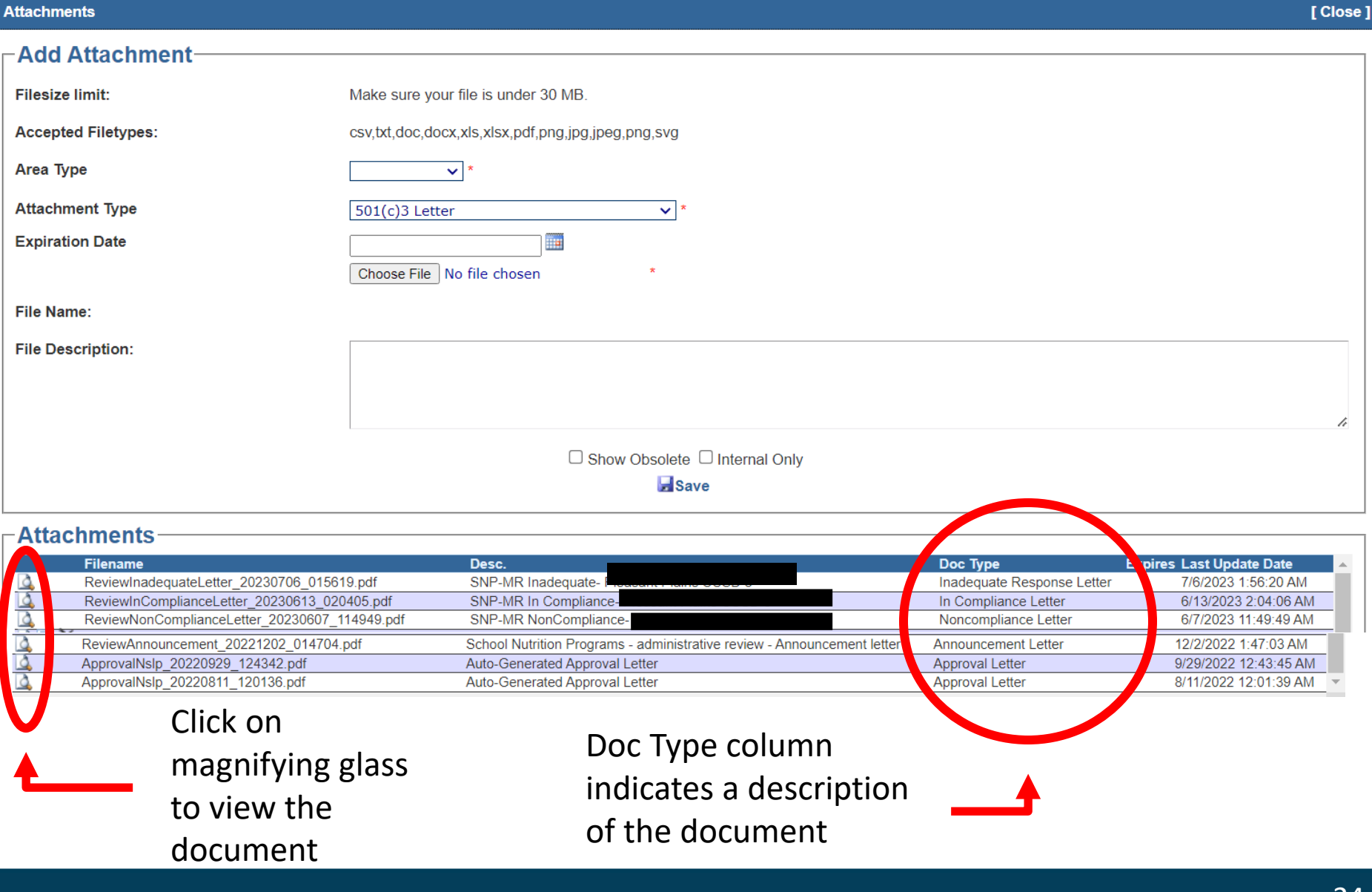

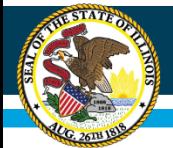

### **Dashboard - History/Timeline of Reviews**

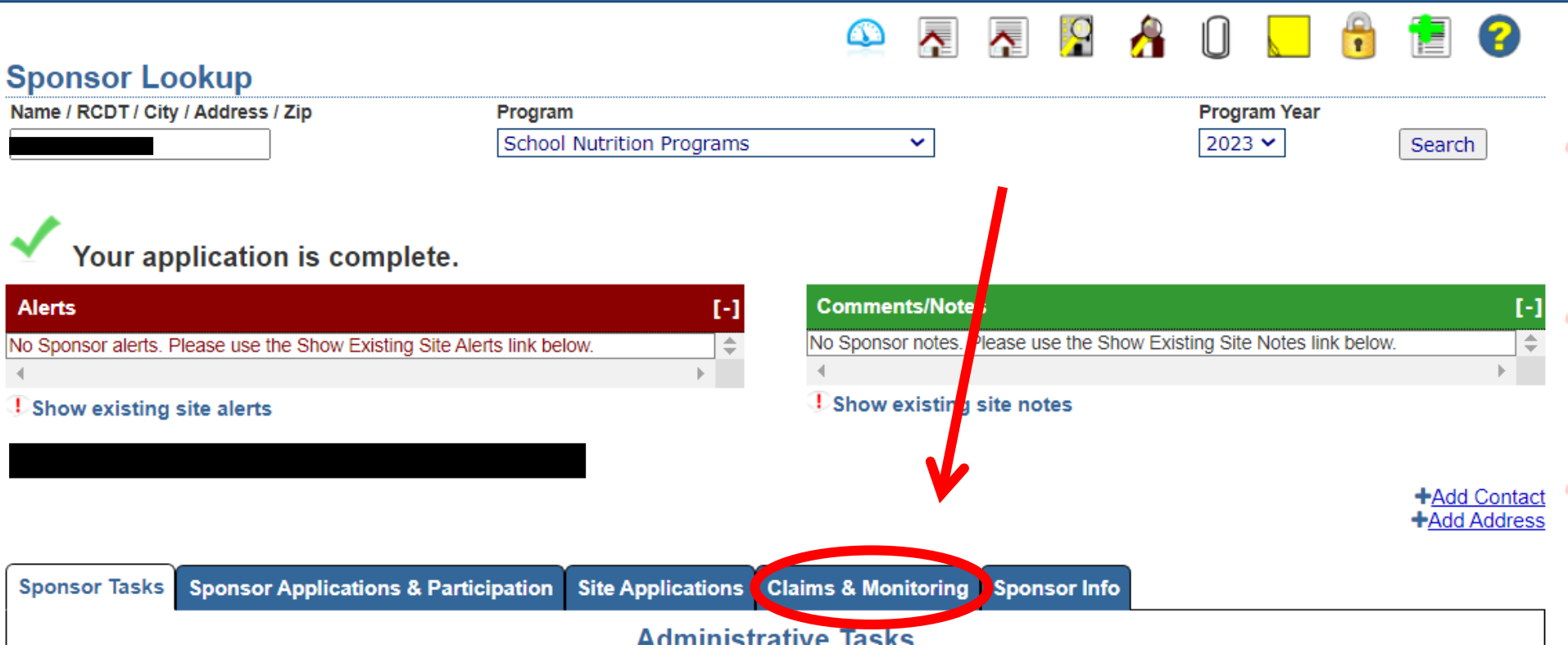

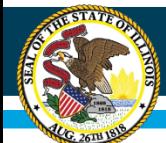

## **Review Type/Year/Monitor**

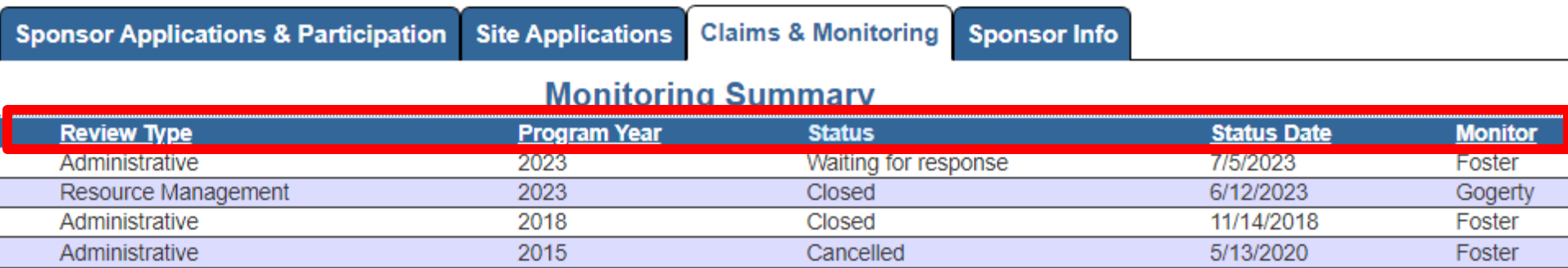

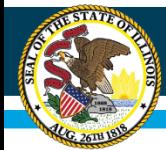

Show existing site alerts

### **Dashboard – Alert for Review Citations Requiring a Response**

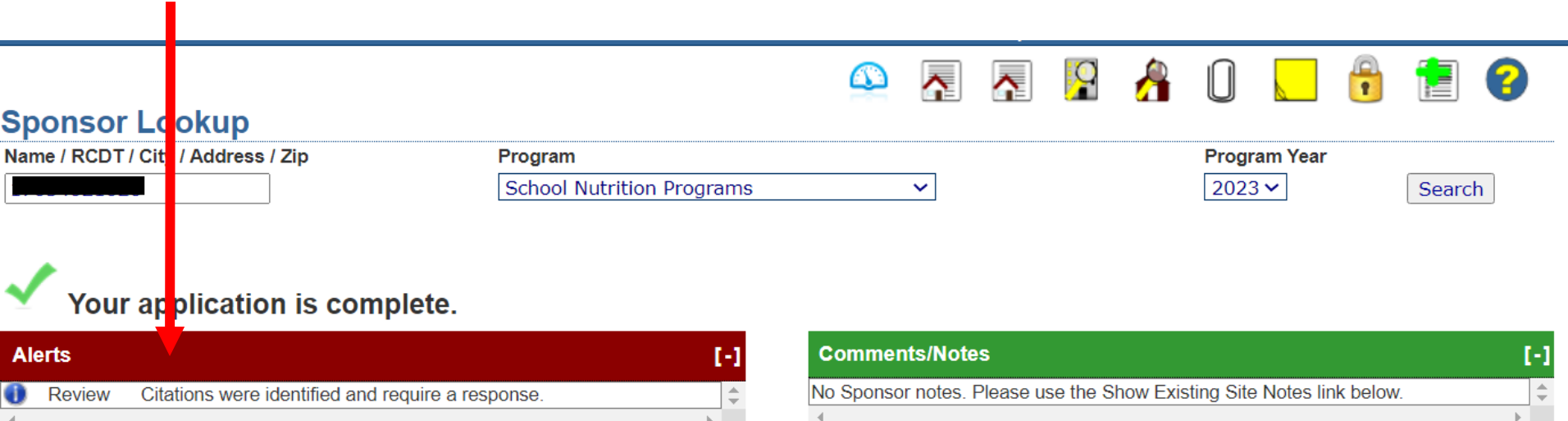

**Show existing site notes** 

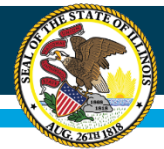

### **Click on "View citation response" Link**

Review Dates: July 11, 2023

**Review Tracking** 

### -Sponsor Identification-

Program Program year **RCDT** 

**School Nutrition Programs** 2023

#### -Milestones-

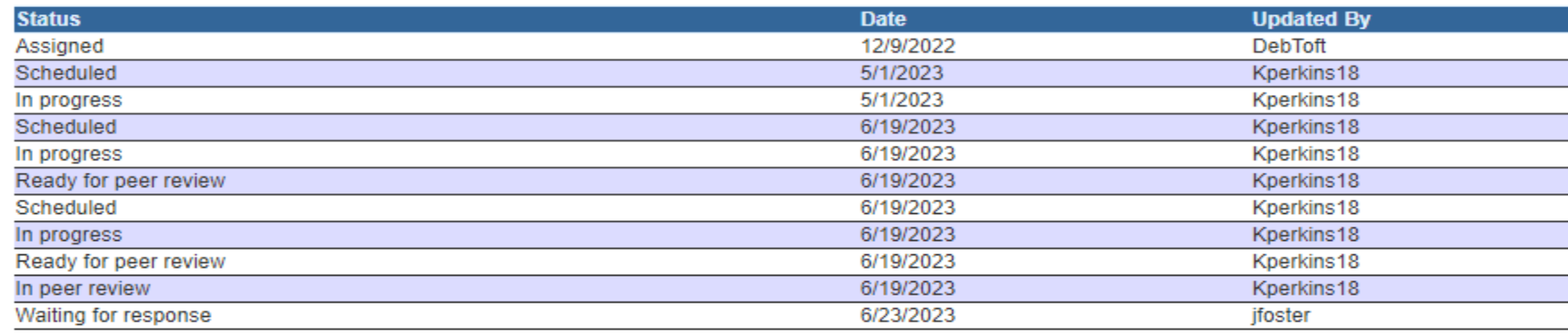

### Documents-

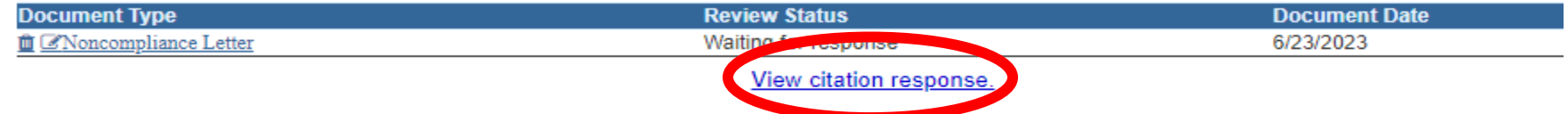

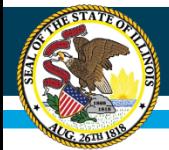

### **Click on Pen and Paper Icon to Type Corrective Action**

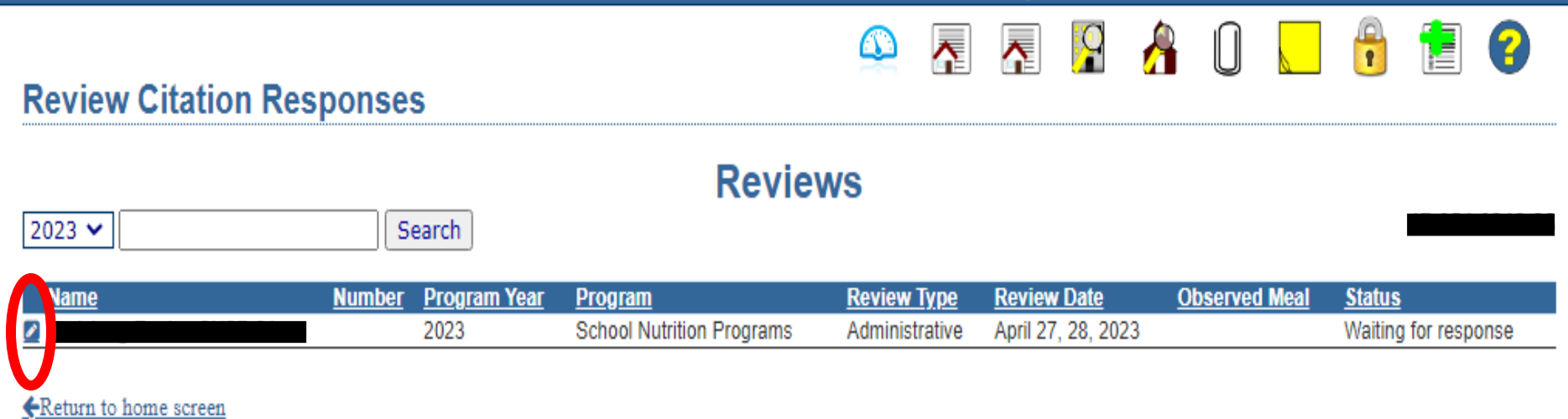

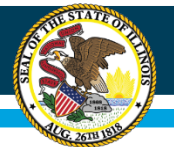

### **Response/Corrective Action Screen Details**

**O R R P A O U P Review Citation Responses - Awaiting Sponsor Response** 

**Reviews** 

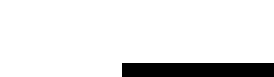

**相 0** 

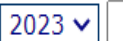

Search

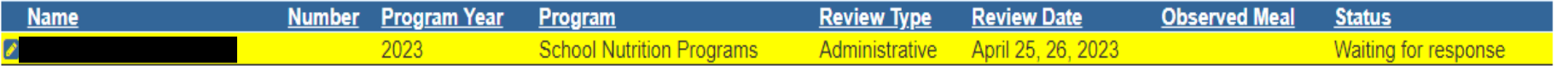

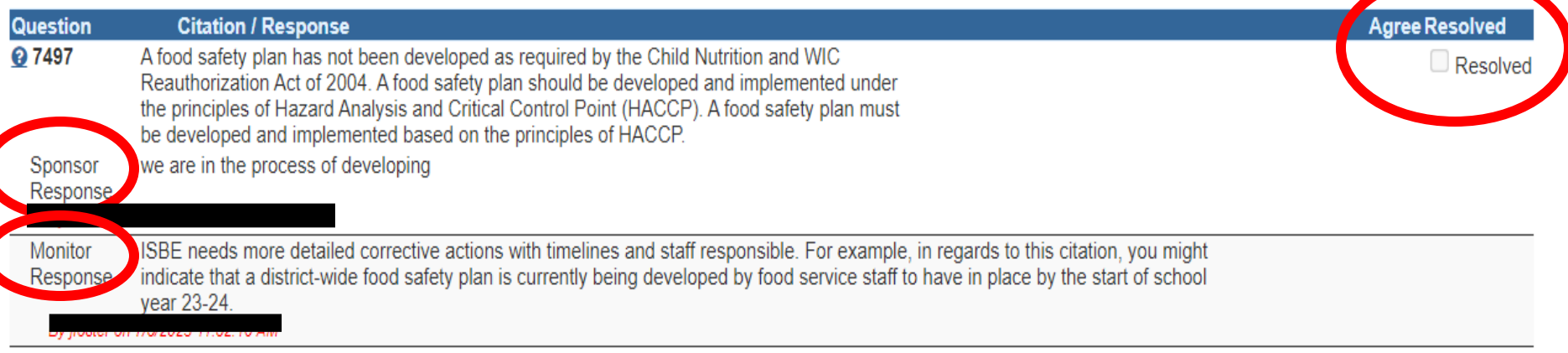

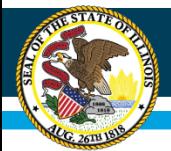

## **Corrective Action Guidance available at the end of this session. Pick up on your way out.**

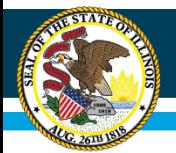

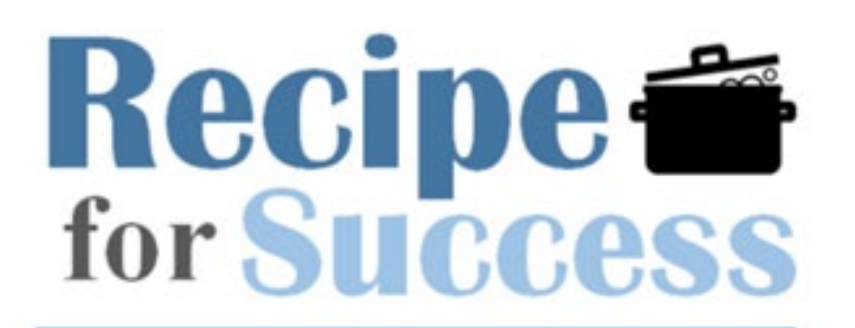

SNP BACK TO SCHOOL CONFERENCE

## Food Distribution Systems

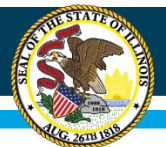

## **How Food Distribution Connects**

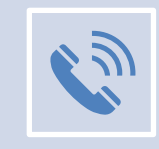

Additional value for participating in NSLP and/or SBP

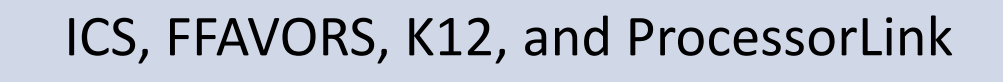

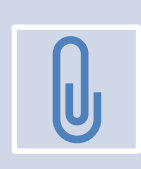

Program communications and tracking

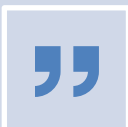

Program history

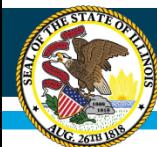

## **ISBE FDP Website**

### **NUTRITION**

### **Food Distribution**

• USDA Foods Show

### **NUTRITION FOOD DISTRIBUTION**

The Nutrition Department is responsible for the administration of the federally funded Food Distribution Program, providing approximately \$60,000,000 worth of USDA Foods to Illinois schools annually,

ADMINISTRATIVE HANDBOOK

### **RESOURCES**

- Fact Sheet: Diversion to Processor  $\geq$
- $\bullet$  Fact Sheet: DOD
- Fact Sheet: USDA Foods
- Food Safety
- School Nutrition Programs
- Summer Food Service Program

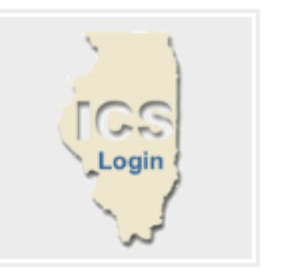

**Illinois Commodity** System (ICS)

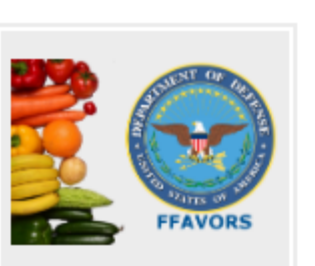

Fresh Fruits and Vegetables Order **Receipt System** (FFAVORS)

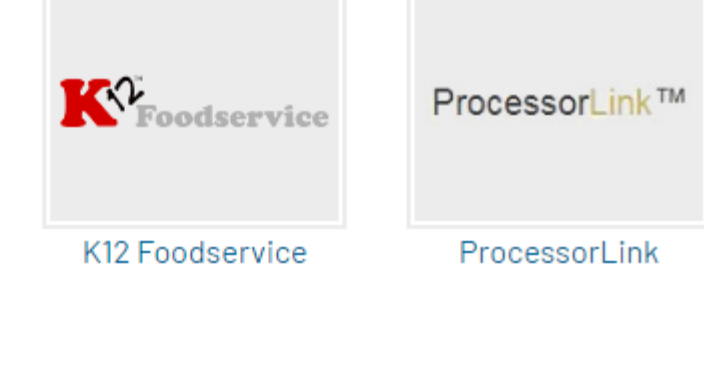

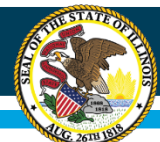

## **Illinois Commodity System**

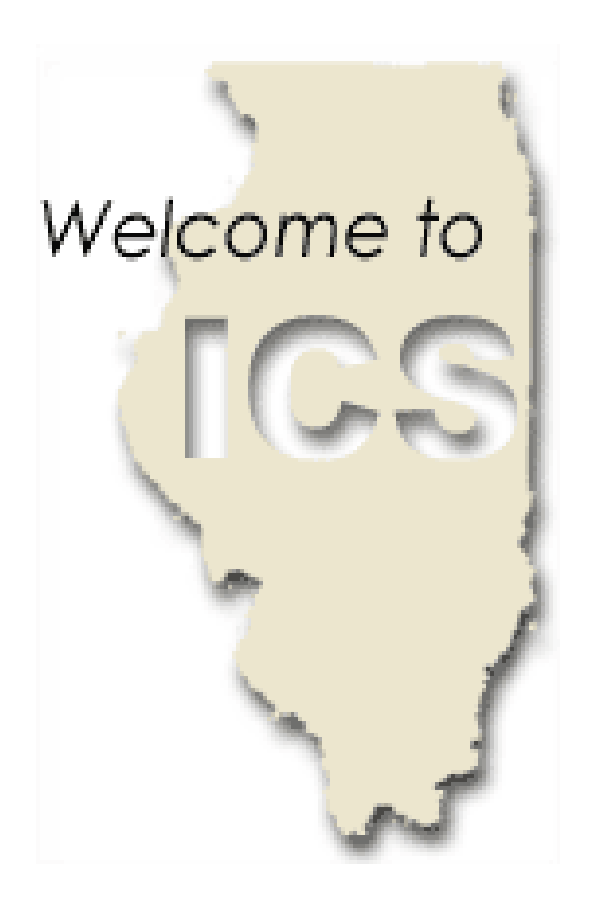

- Important Messages
- Annual Allocation (PAL)
- Annual Order Form
	- DOD Fresh
	- Diversions to Processors
	- USDA Foods
- USDA Foods
	- Monthly delivery
	- Annual usage/tracking

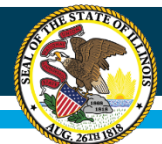

## **ICS - Important Messages**

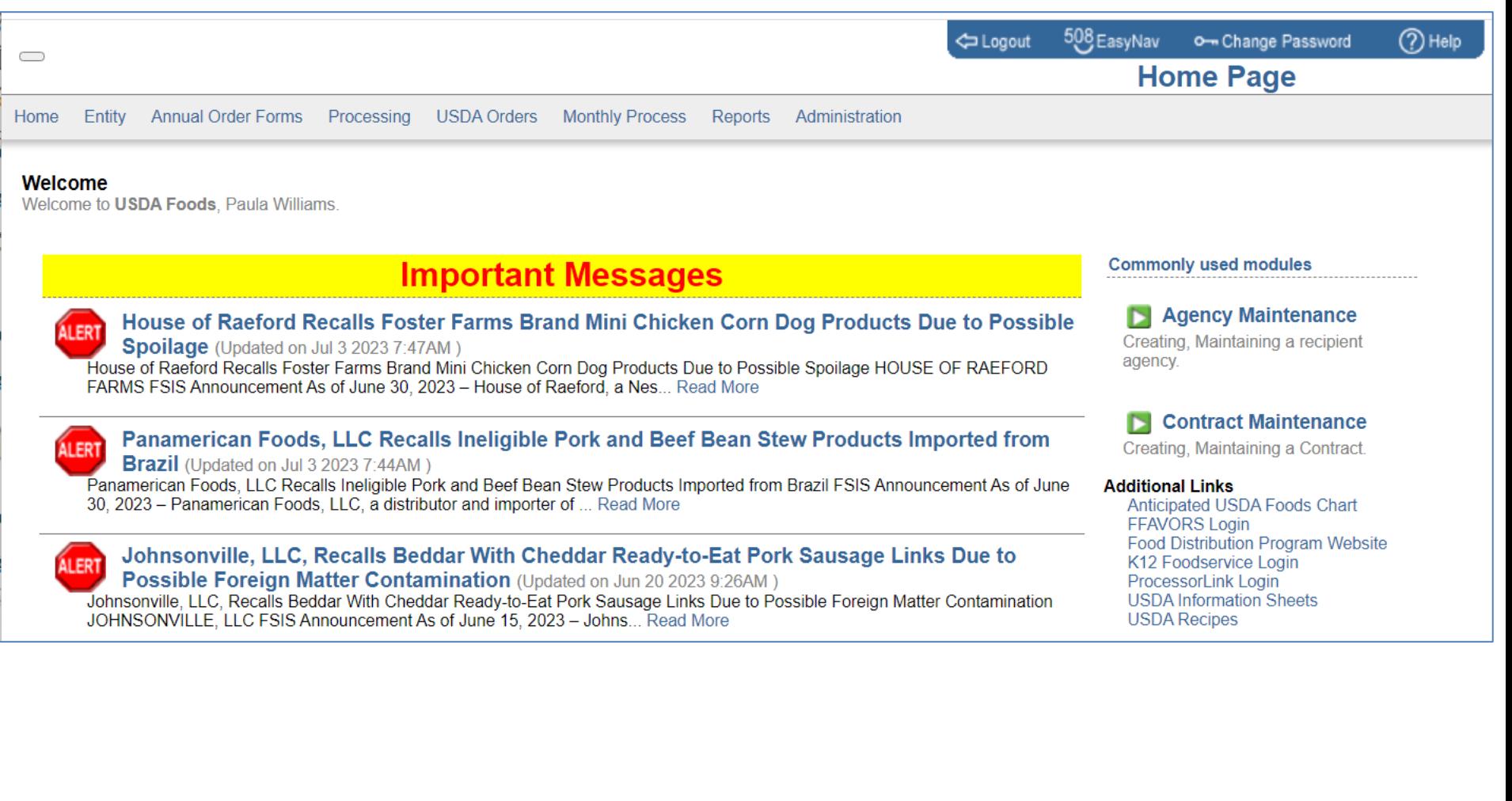

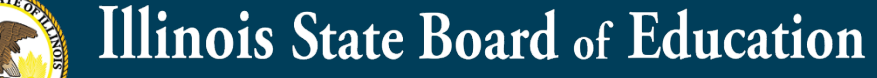

## ICS - Annual Allocation (PAL \$)

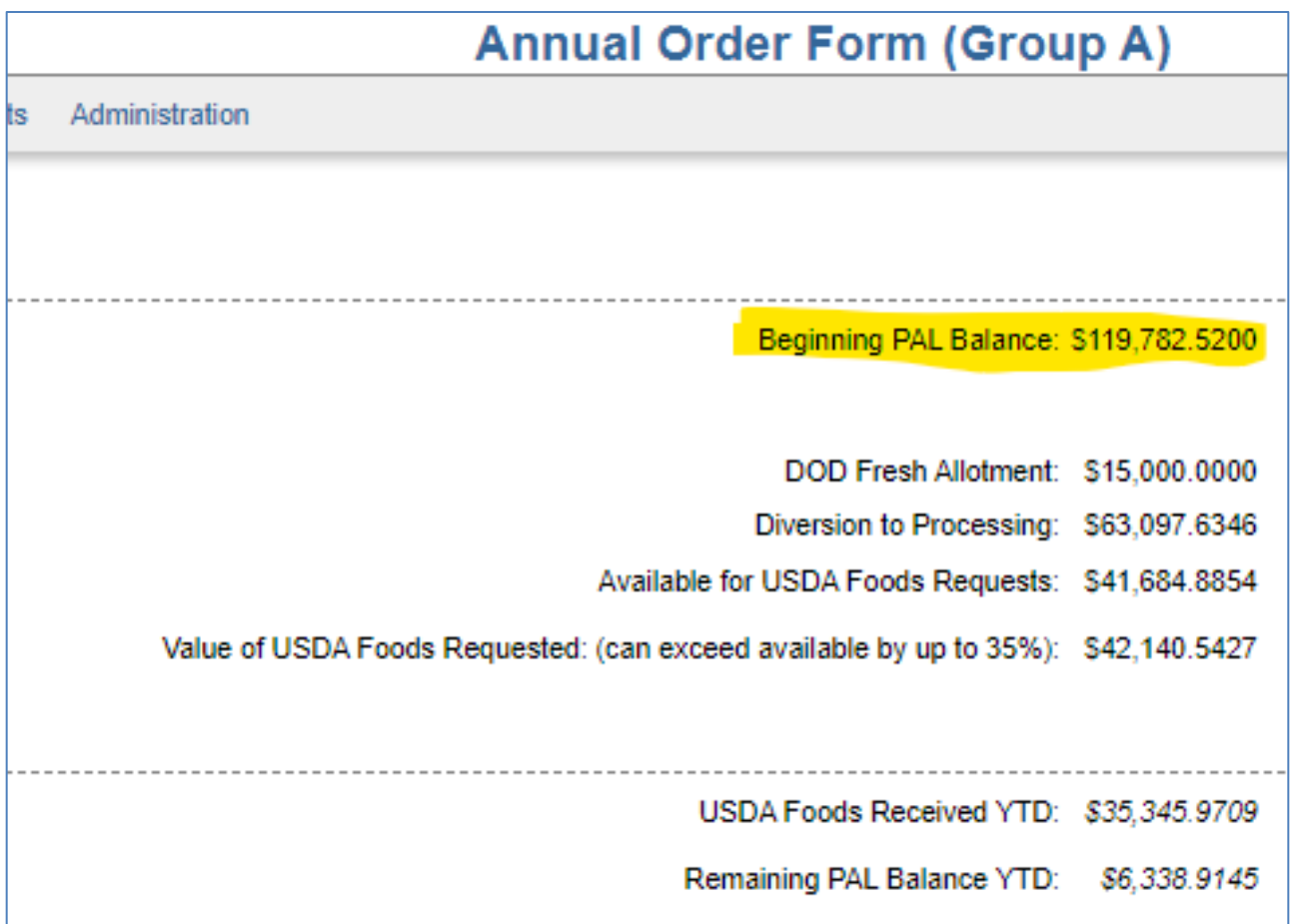

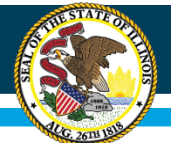

## **ICS – FDP Spending Options**

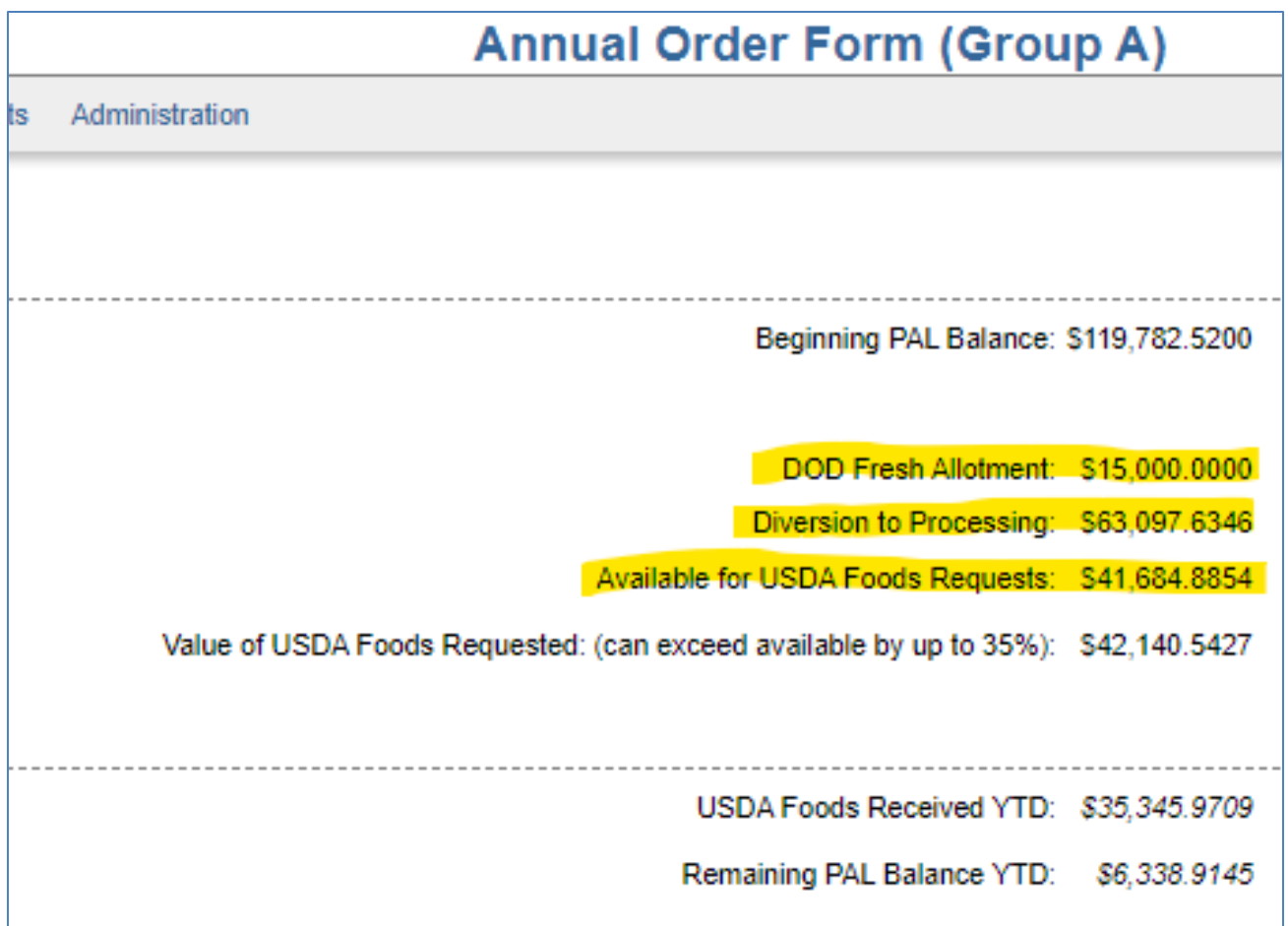

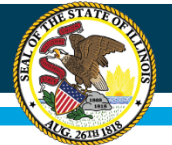

## **ICS - Annual Order Form - DOD**

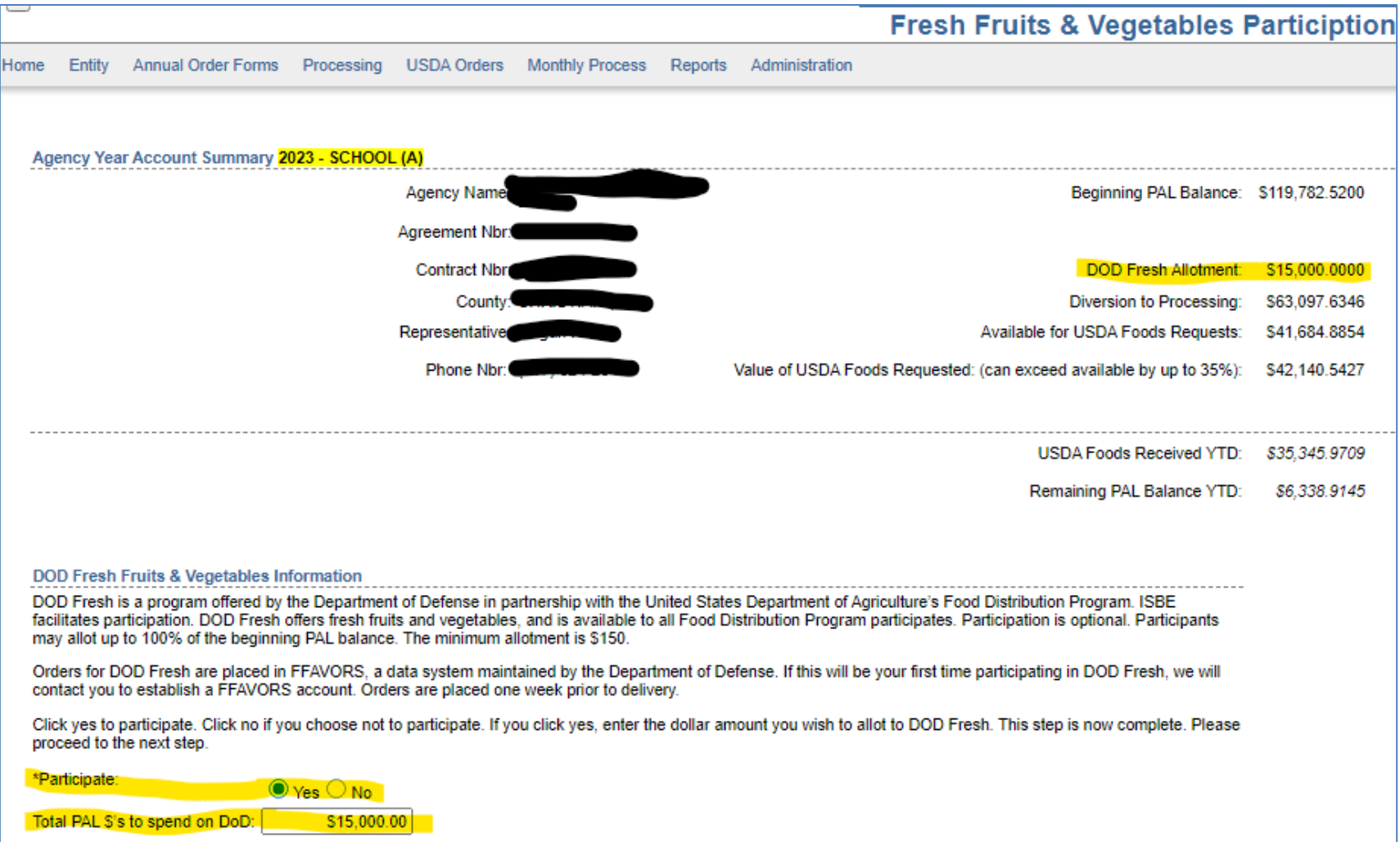

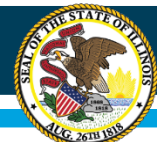

## **DOD - FFAVORS - Orders**

Fresh Fruits And Vegetables Order Receipt System (FFAVORS WEB)

Date: Monday, July 17, 2023

**Help Logout** 

#### State Account Representative Homepage

#### **Welcome, PAULA WILLIAMS**

Please select from the following options:

#### rders\_

Past Due Receipts \*\* You have receipts that are past due.

**Budget** 

School Budget

**Summer Food Budget Import NSLP Budget** 

**Customers** 

Existing Customers / Request New

**Reports** 

<u>Usage</u> **Budget Balance/Spent** Catalog Organization/POC **User Delivery Day** 

#### Please Read (updated on 06/25/2023)

The following changes have been made to FFAVORS:

- Starting 7/1/23, users who order will be prompted each year to review and update point of contacts (POCs) as needed. If you choose to 'review later', you will continue to be prompted each time you log in until the 'annual review complete' button is selected. POCs can also be updated at any given time through the year - see the next bullet.
- . Users who order now have the ability to view existing Customer (organization) information under the new Customer/POC section:
	- . Using the Customer link, users can view their organizations and add/update/delete POCs.
	- . The Point of Contact (POC) link shows current list of POCs assigned to the organizations.
- A separate phone extension field was added to the following screens:
	- State Reps only: on Pending Customer screen, both POC and User sections
	- State Reps and those who order: POC section on Customer screen

If you have questions, please ask your FFAVORS account representative or email the FFAVORS help desk.

#### Last Login: Monday, July 17, 2023 8:01:08 AM

Please read the latest USDA market report here.

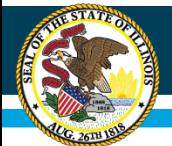

### Illinois State Board of Education

## DOD - FFAVORS - Usage/Tracking

Fresh Fruits And Vegetables Order Receipt System (FFAVORS WEB)

Date: Monday, July 17, 2023

**Help Logout** 

#### State Account Representative Homepage

#### Last Login: Monday, July 17, 2023 8:01:08 AM

Please read the latest USDA market report here.

#### **Welcome, PAULA WILLIAMS**

Please select from the following options:

#### **Orders**

Past Due Receipts \*\* You have receipts that are past due.

**Budget** 

**School Budget Summer Food Budget Import NSLP Budget** 

**Customers** 

Existing Customers / Request New

Usage **Budget Balance/Spent** Catalog Organization/POC **User** Delivery Day

### Please Read (updated on 06/25/2023)

The following changes have been made to FFAVORS:

- Starting 7/1/23, users who order will be prompted each year to review and update point of contacts (POCs) as needed. If you choose to 'review later', you will continue to be prompted each time you log in until the 'annual review complete' button is selected. POCs can also be updated at any given time through the year - see the next bullet.
- . Users who order now have the ability to view existing Customer (organization) information under the new Customer/POC section:
	- . Using the *Customer* link, users can view their organizations and add/update/delete POCs.
	- . The Point of Contact (POC) link shows current list of POCs assigned to the organizations.
- A separate phone extension field was added to the following screens:
	- State Reps only: on Pending Customer screen, both POC and User sections
	- State Reps and those who order: POC section on Customer screen

If you have questions, please ask your FFAVORS account representative or email the FFAVORS help desk.

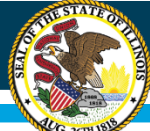

## **ICS - Annual Order Form - Diversions**

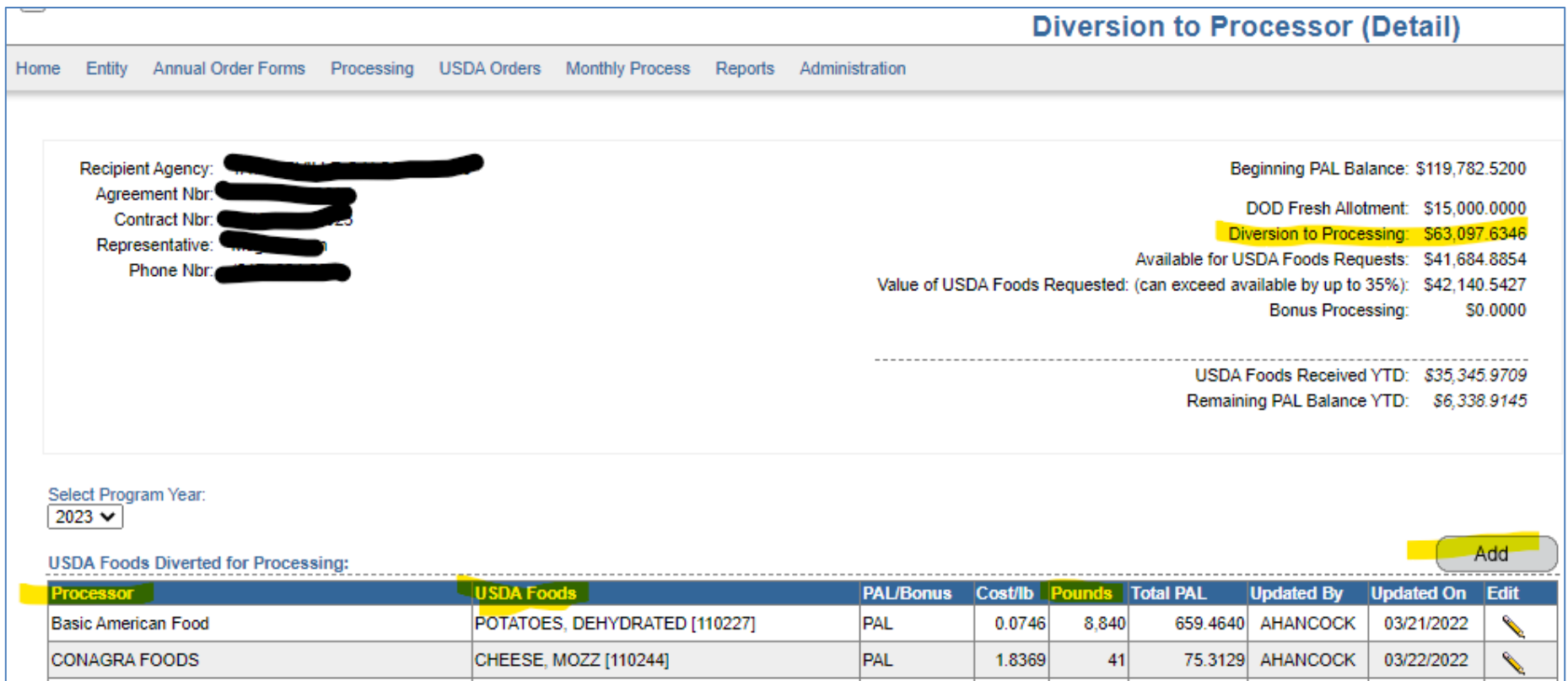

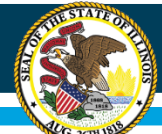

## **Diversions – K12 – Usage/Tracking**

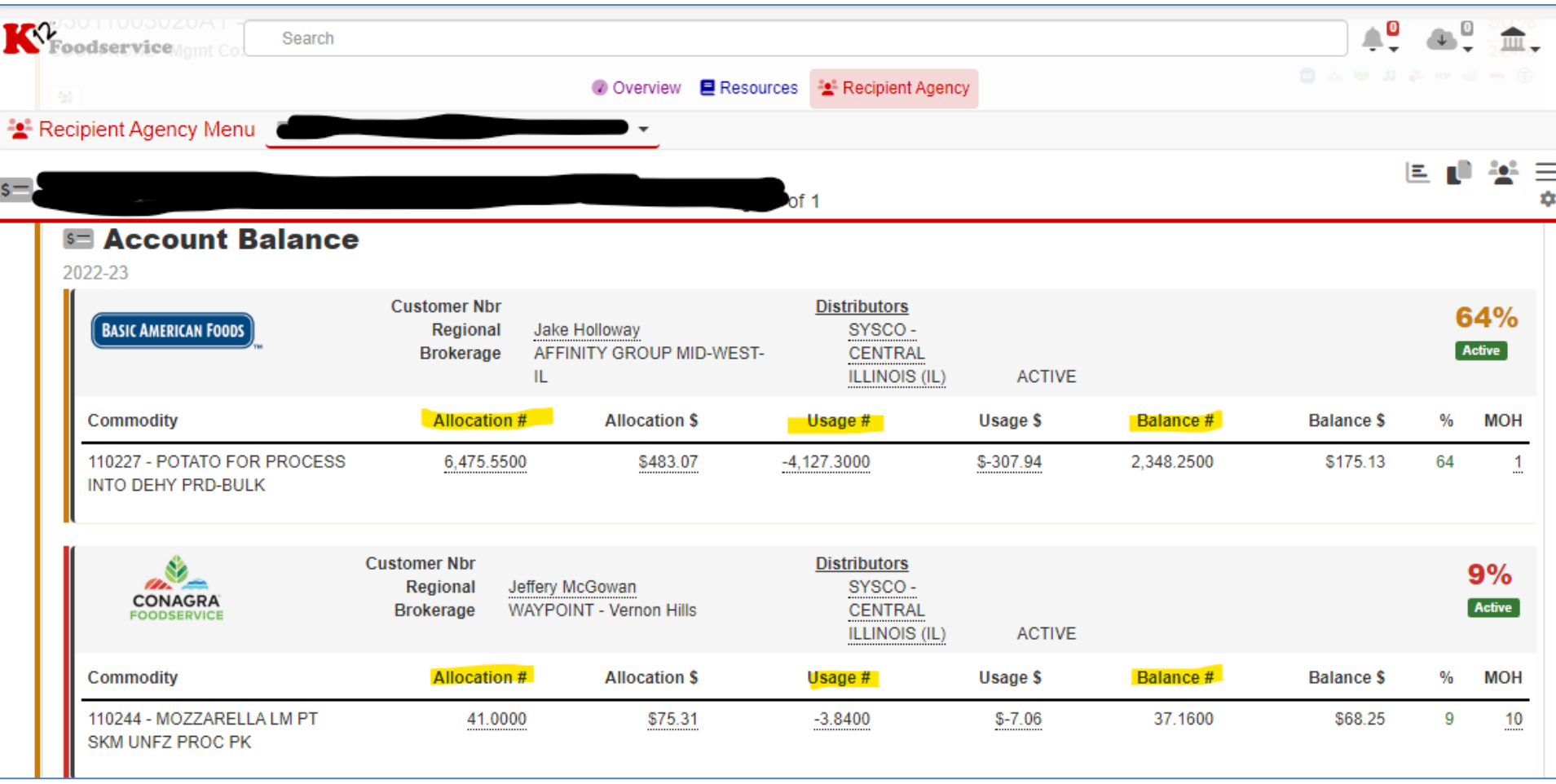

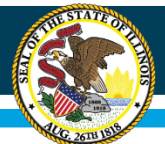

### **Illinois State Board of Education**

### **Diversions – ProcessorLink – Usage/Tracking**

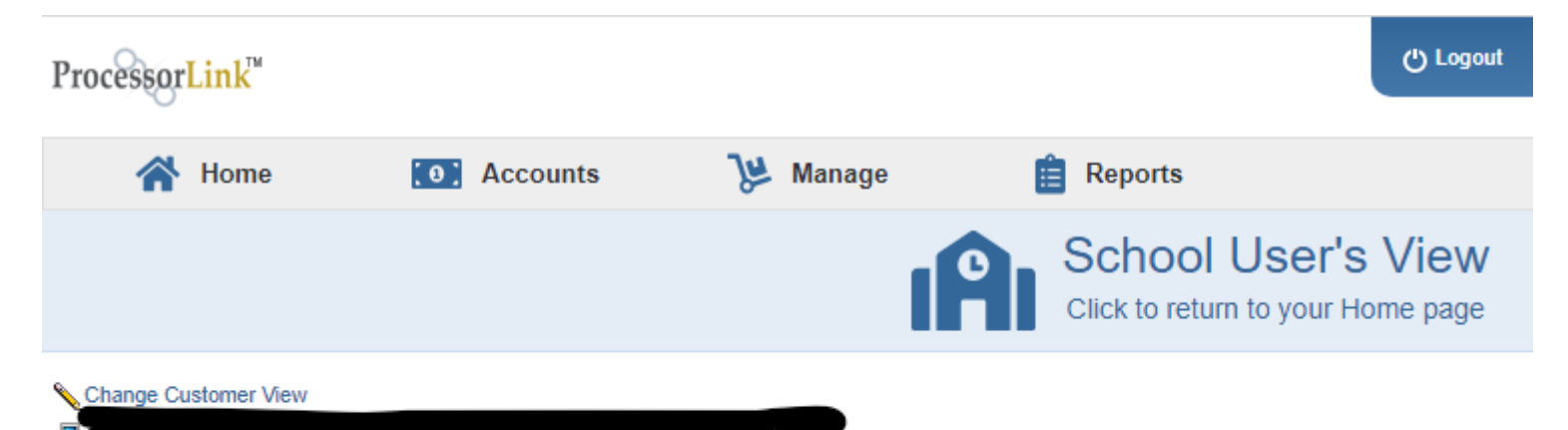

Not Available, Illinois, SY 2023-2024

### Donated Food Bank Summary

Current par: 0%

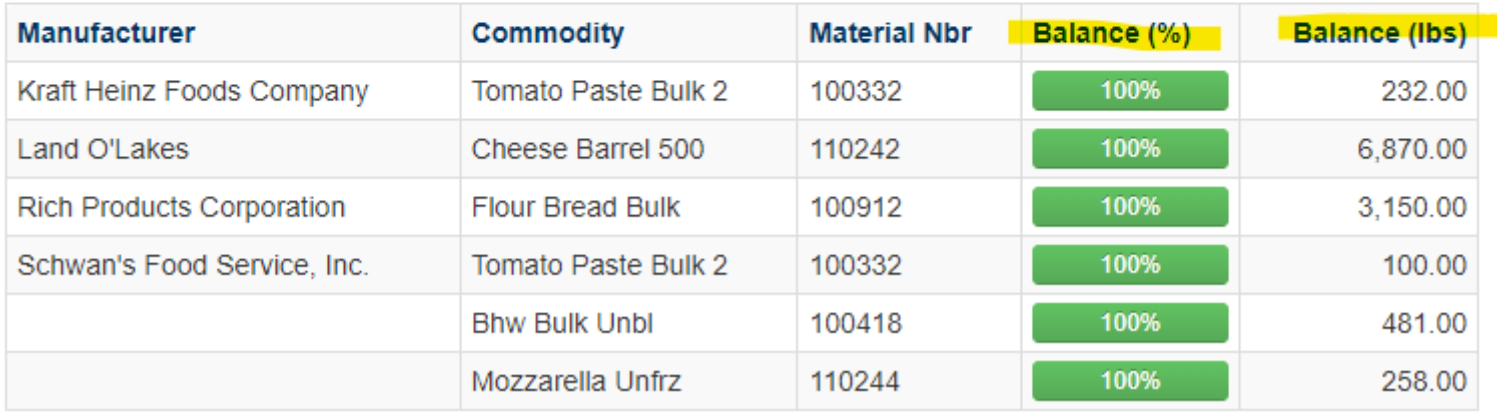

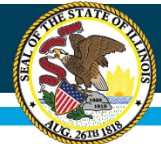

## **ICS – Annual Order Form – USDA Foods**

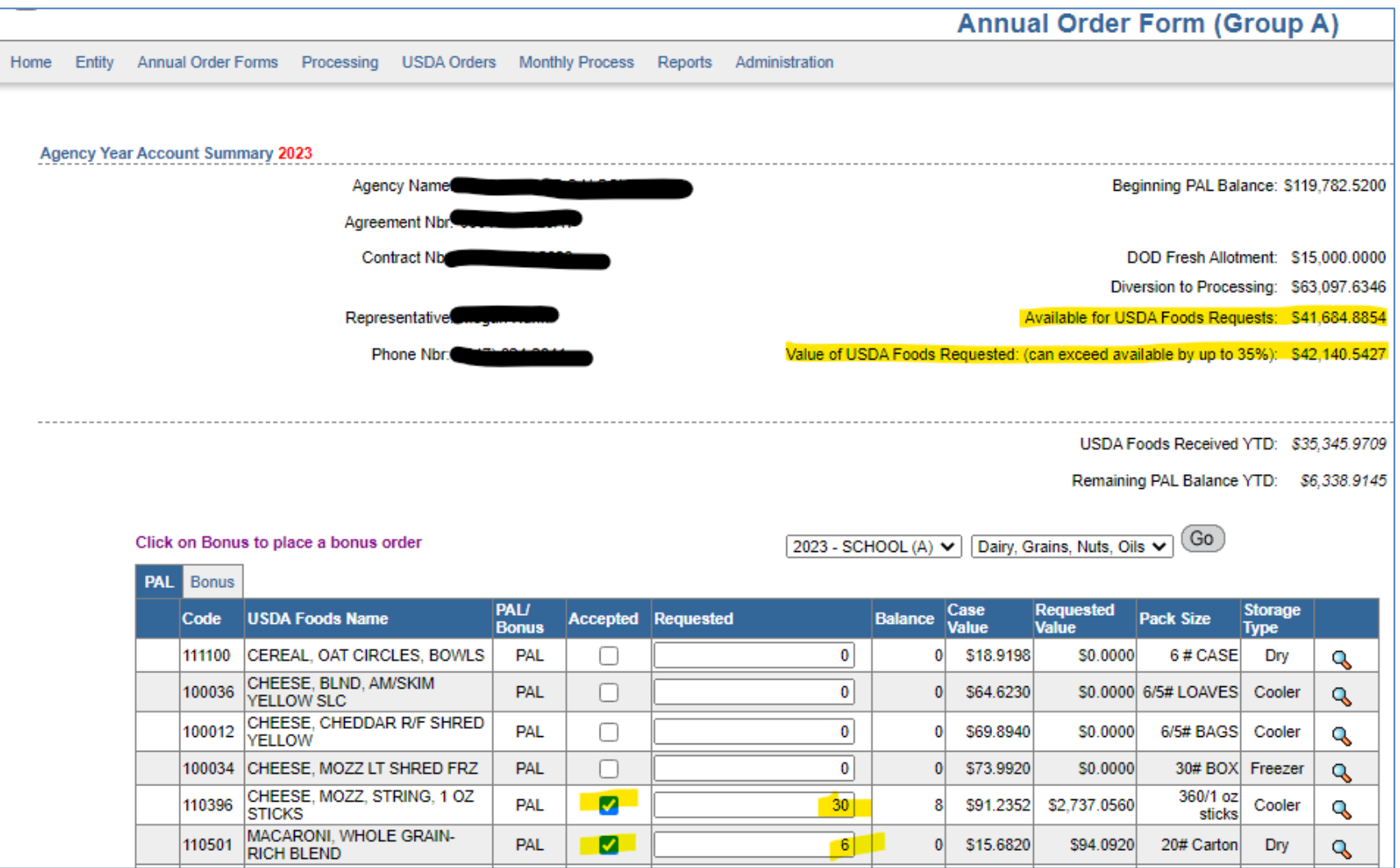

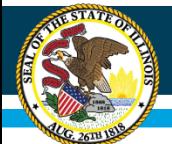

## **USDA Foods – ICS – Deliveries**

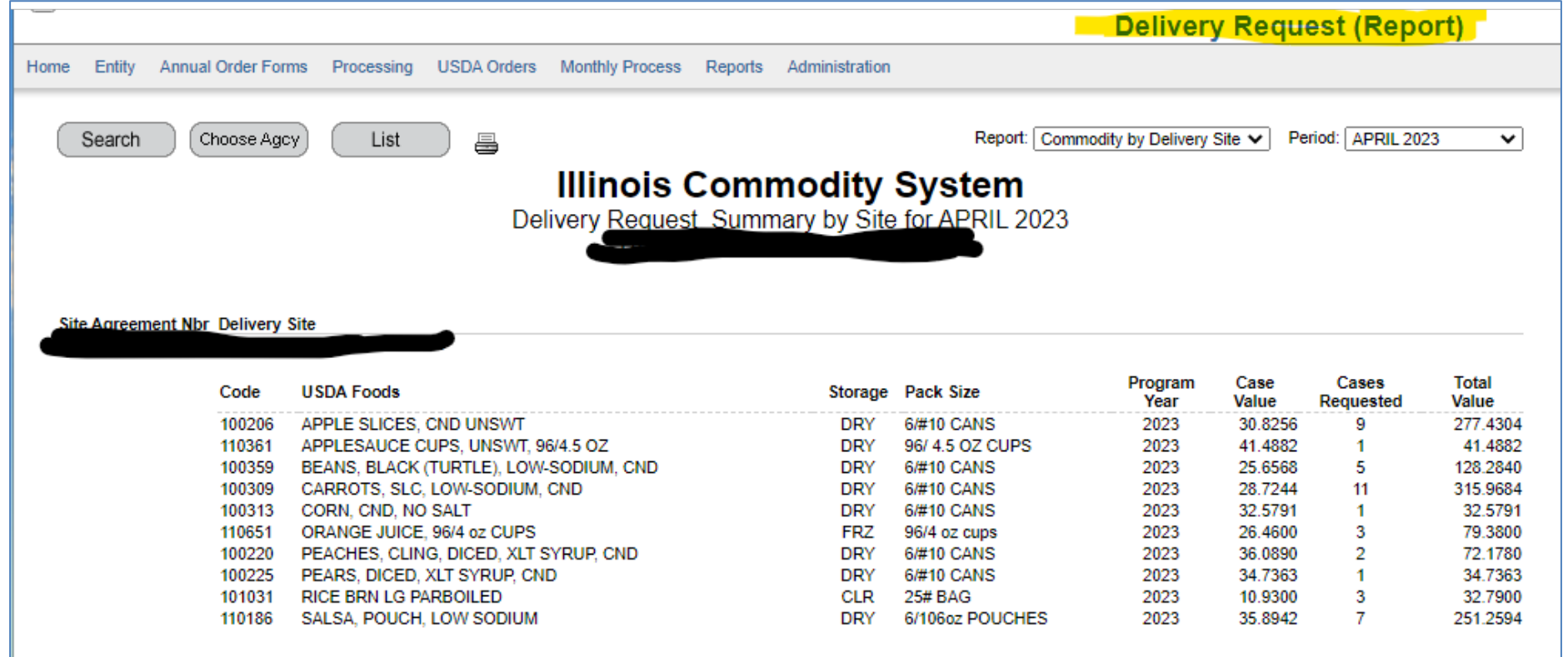

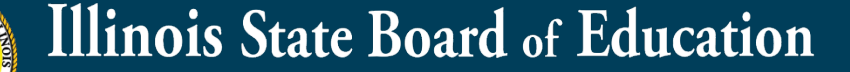

## **USDA Foods – ICS – Usage/Tracking**

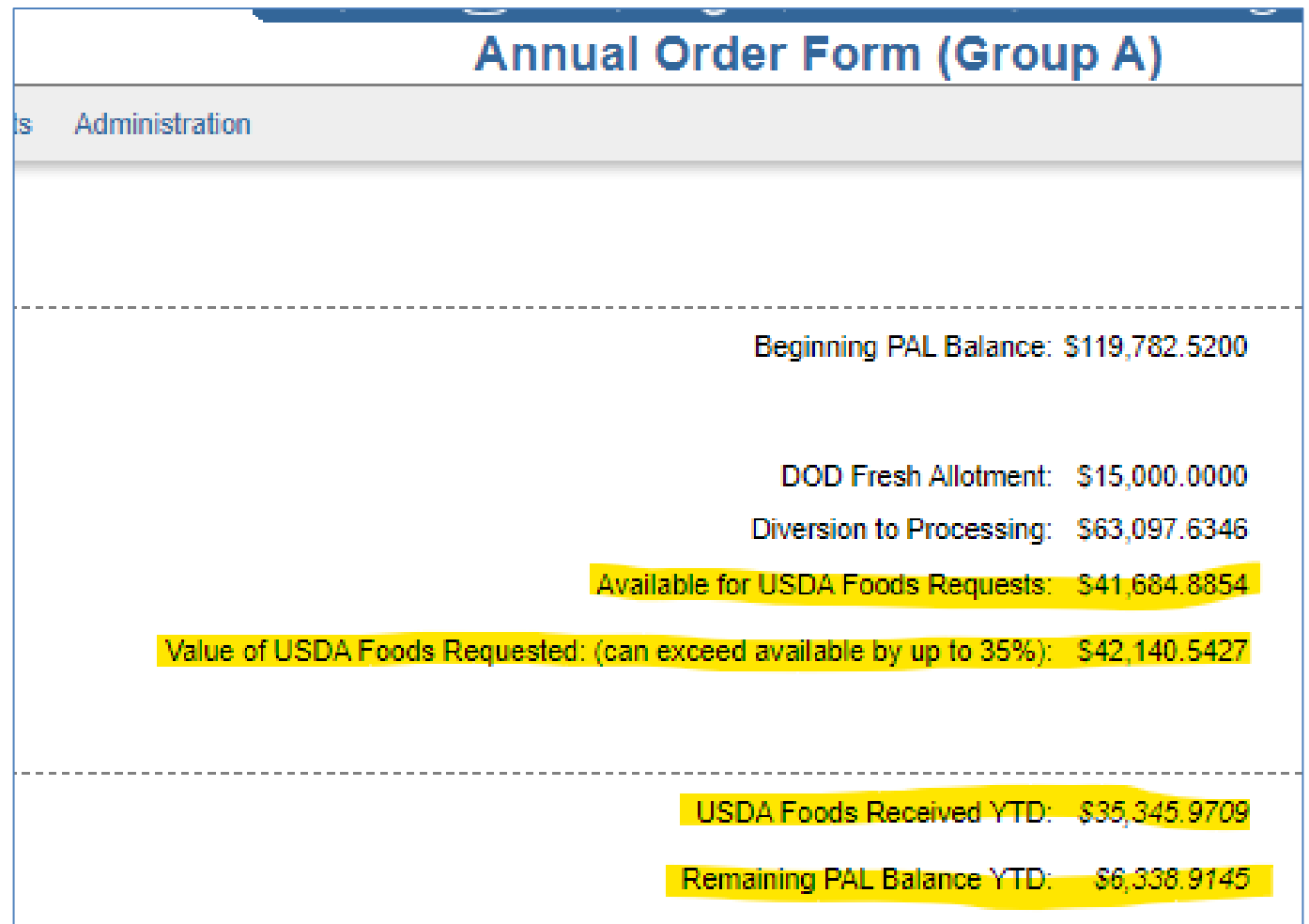

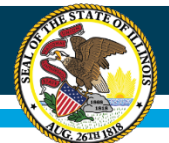

## **Contact Info**

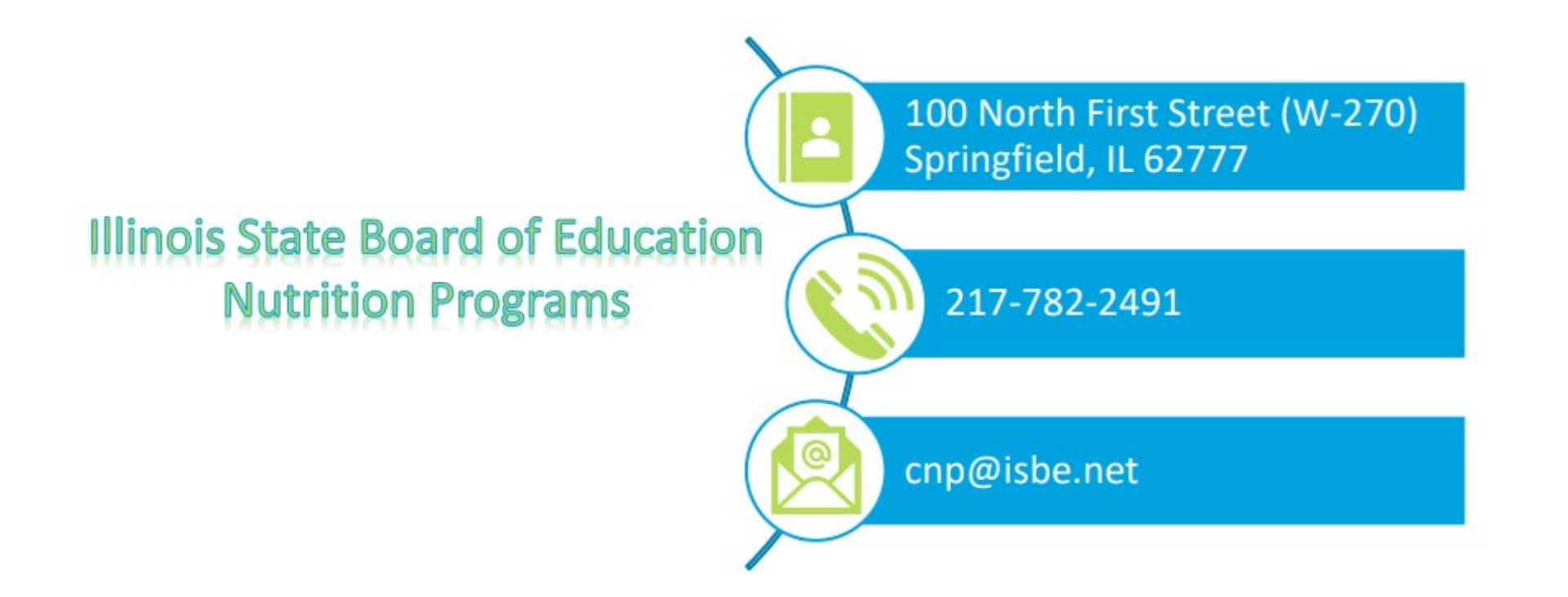

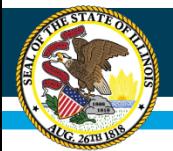

# **Questions?**